# Il linguaggio SQL - Interrogazioni -

Dott. Nicola Dragoni [nicola.dragoni@gmail.com](mailto:nicola.dragoni@gmail.com?subject=)

(Il contenuto di queste slide è stato originariamente creato dal Dott. Matteo Magnani)

# Il linguaggio SQL

- Il linguaggio SQL (Structured Query Language) è il linguaggio standard per la definizione, manipolazione e interrogazione delle basi di dati relazionali
- Il linguaggio SQL è stato originariamente sviluppato nei laboratori di ricerca IBM per il sistema relazionale System R

### DB-Persone

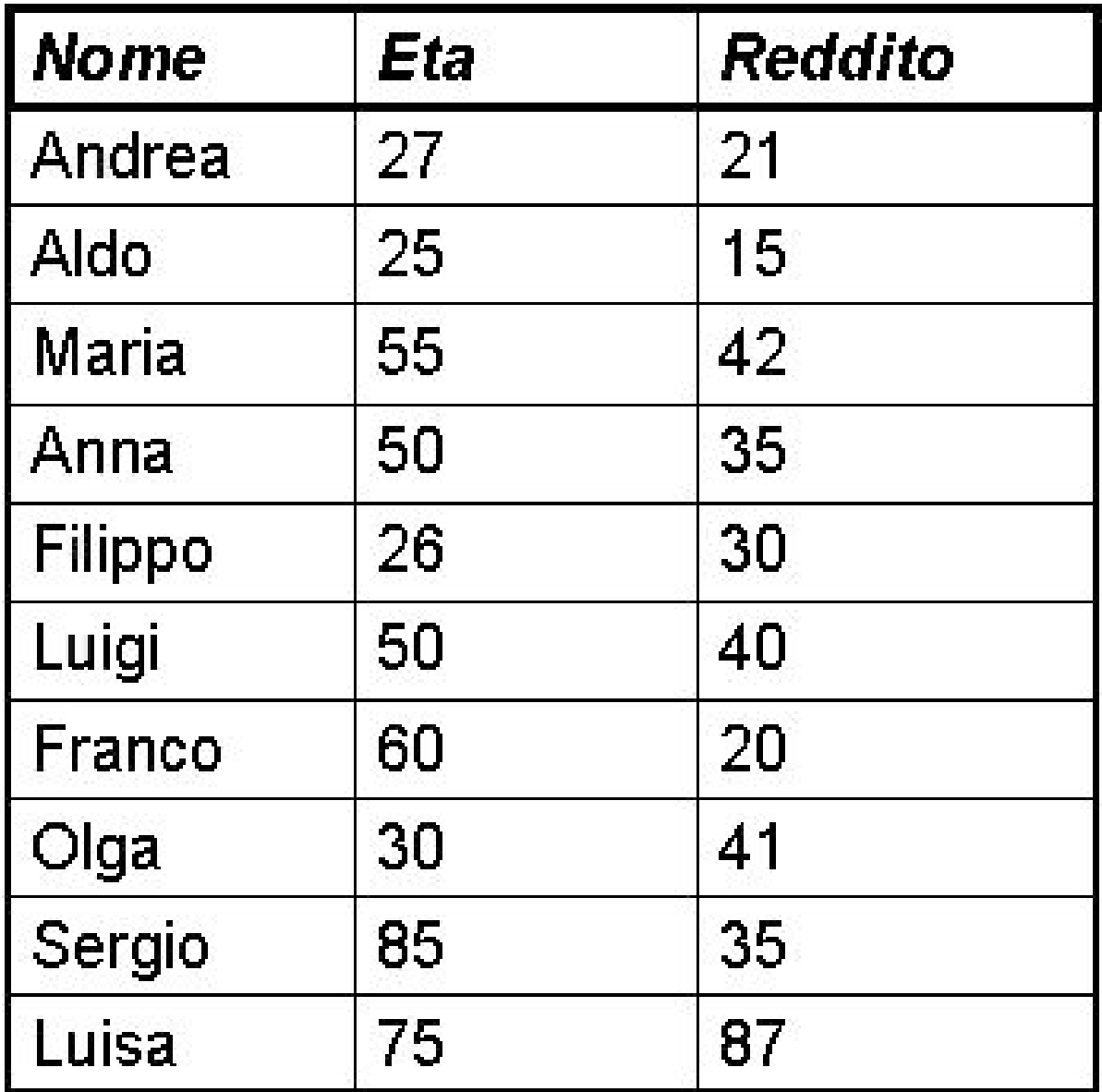

#### Persone Maternita

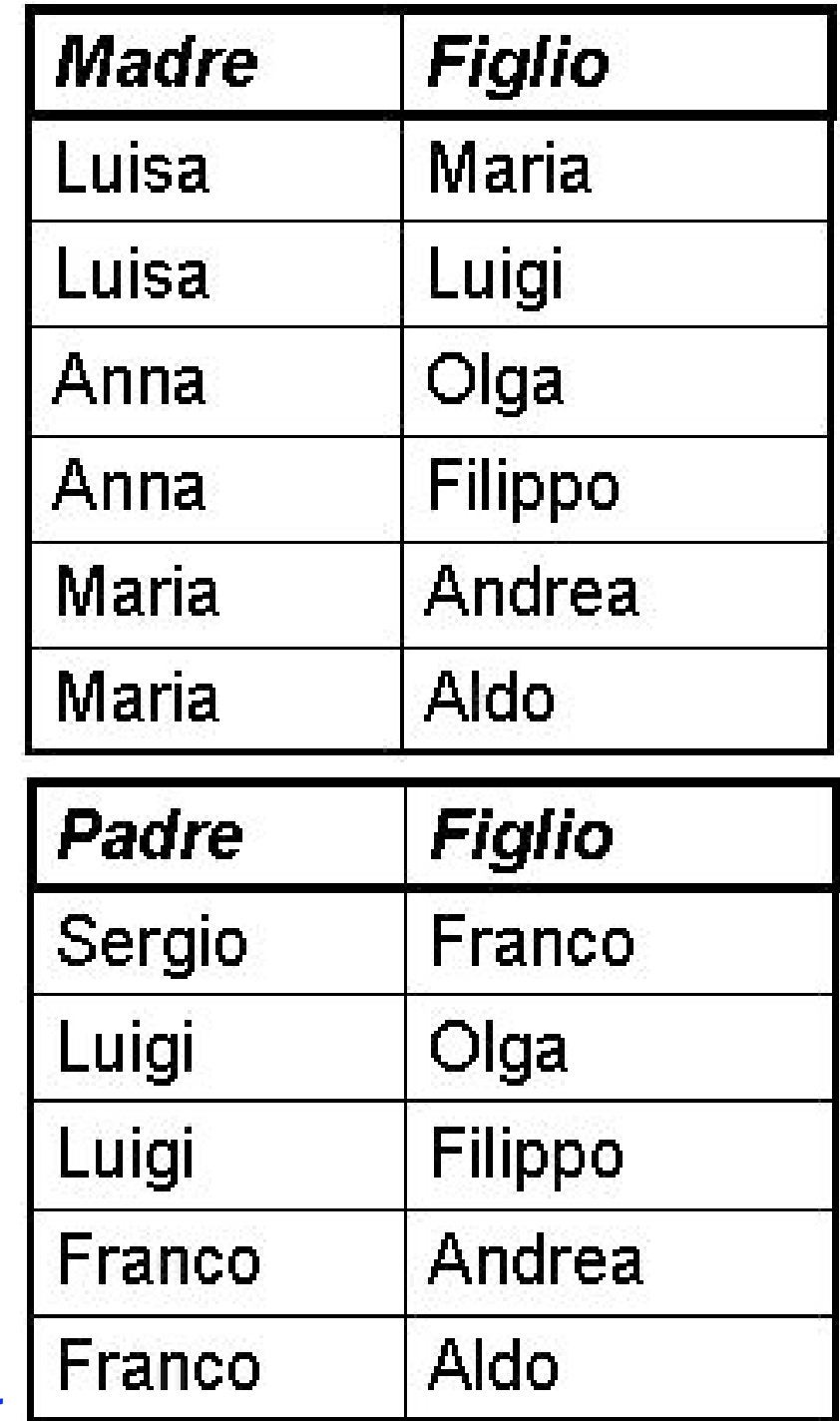

Paternita<sup>||</sup>

Interrogazione semplice

Nome e Reddito delle persone con meno di 30 anni

# Elementi dell'interrogazione

# **Nome e Reddito delle persone con meno di 30 anni.**

**Tabella/e da utilizzare**

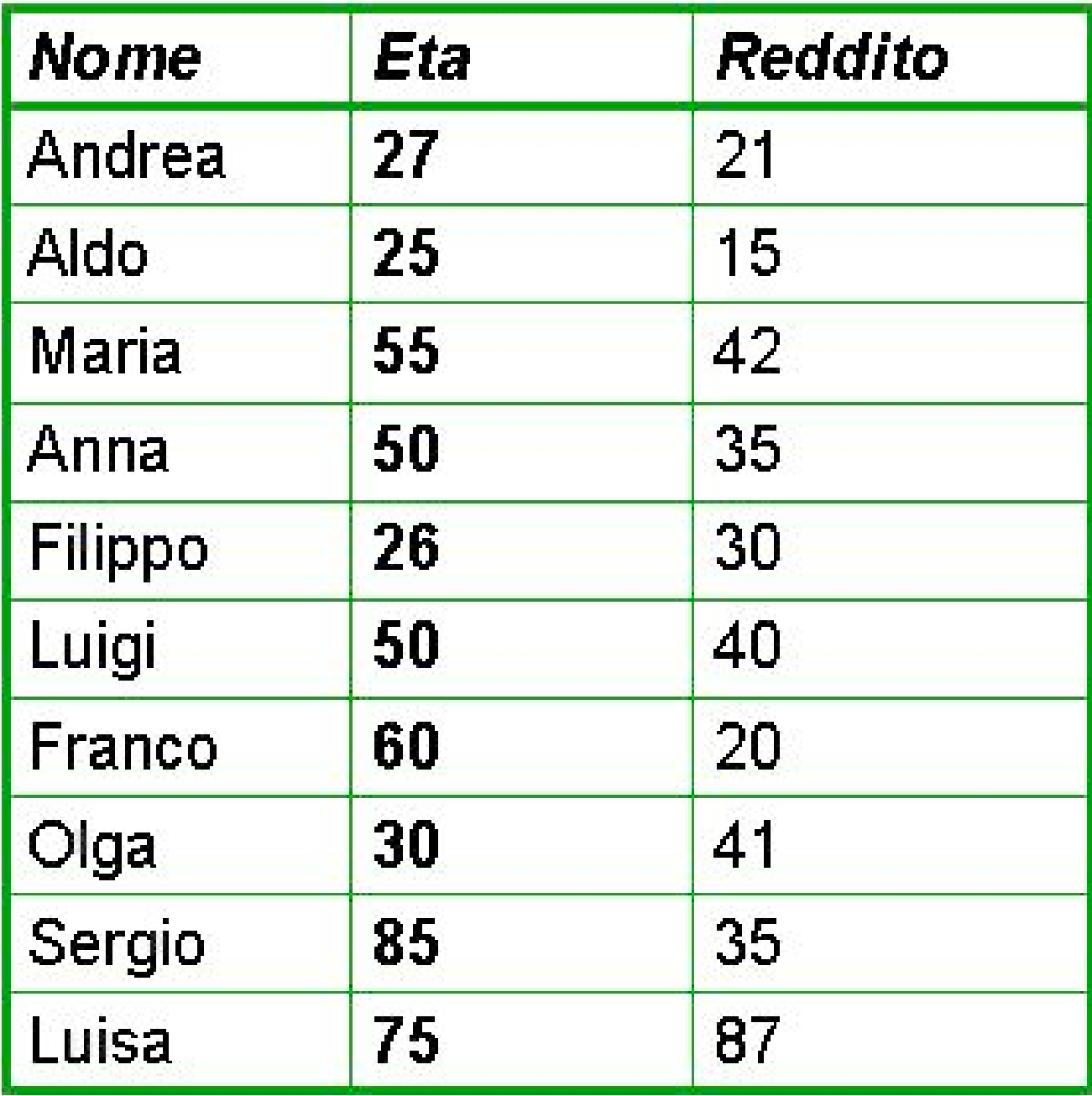

# Elementi dell'interrogazione

# **Nome e Reddito delle persone con meno di 30 anni. Tabella/e da utilizzare Condizione**

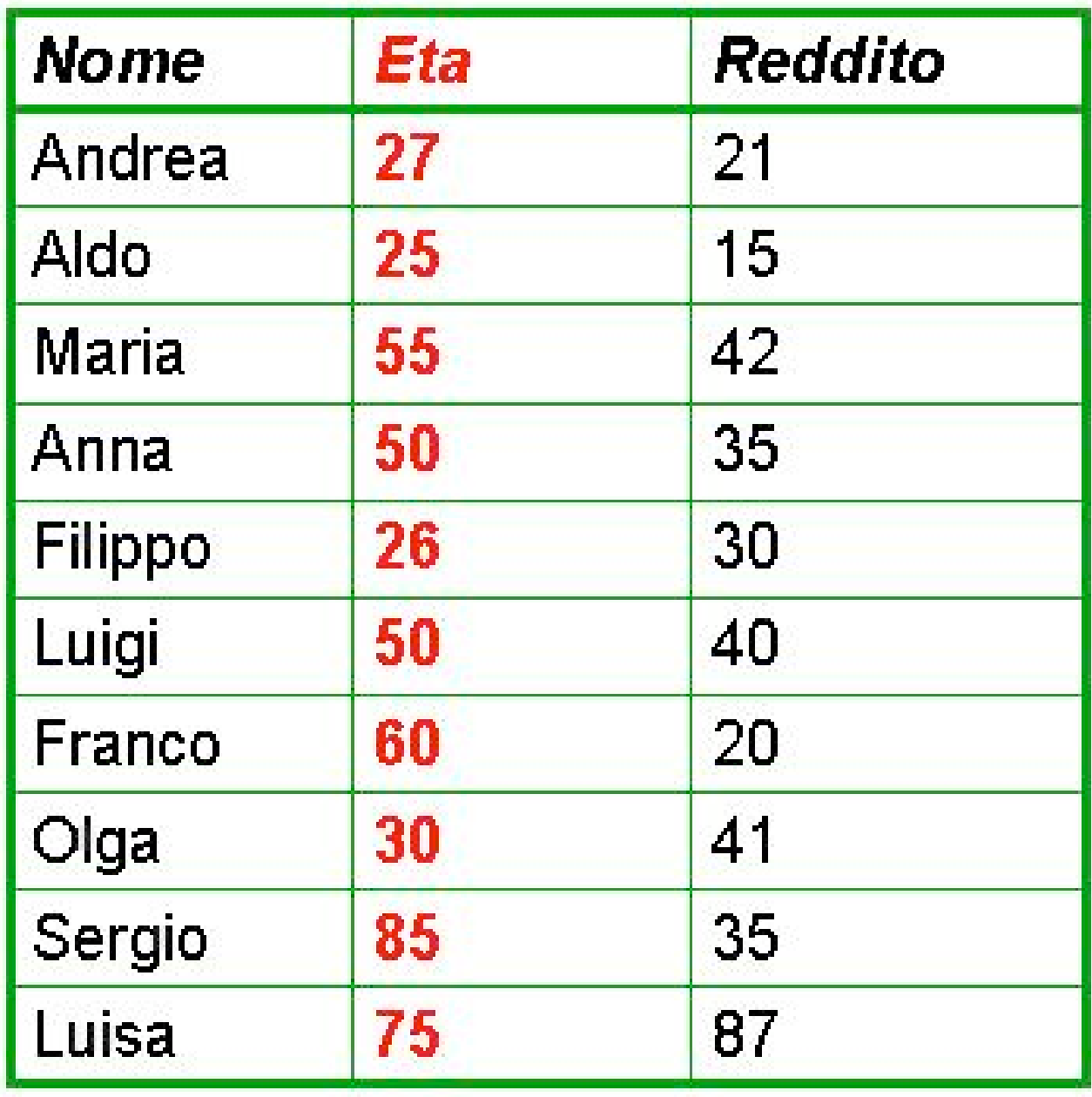

## Elementi dell'interrogazione

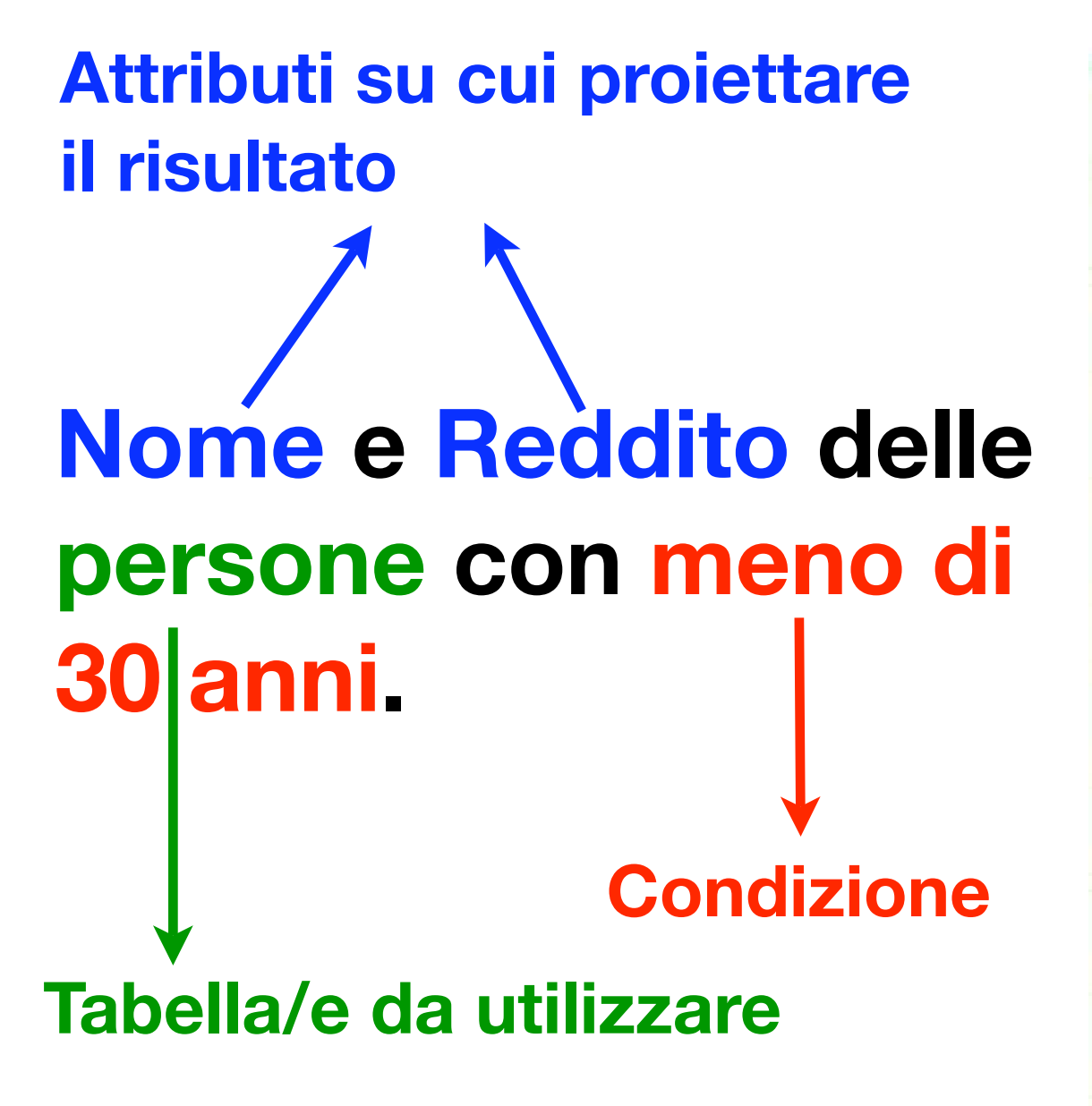

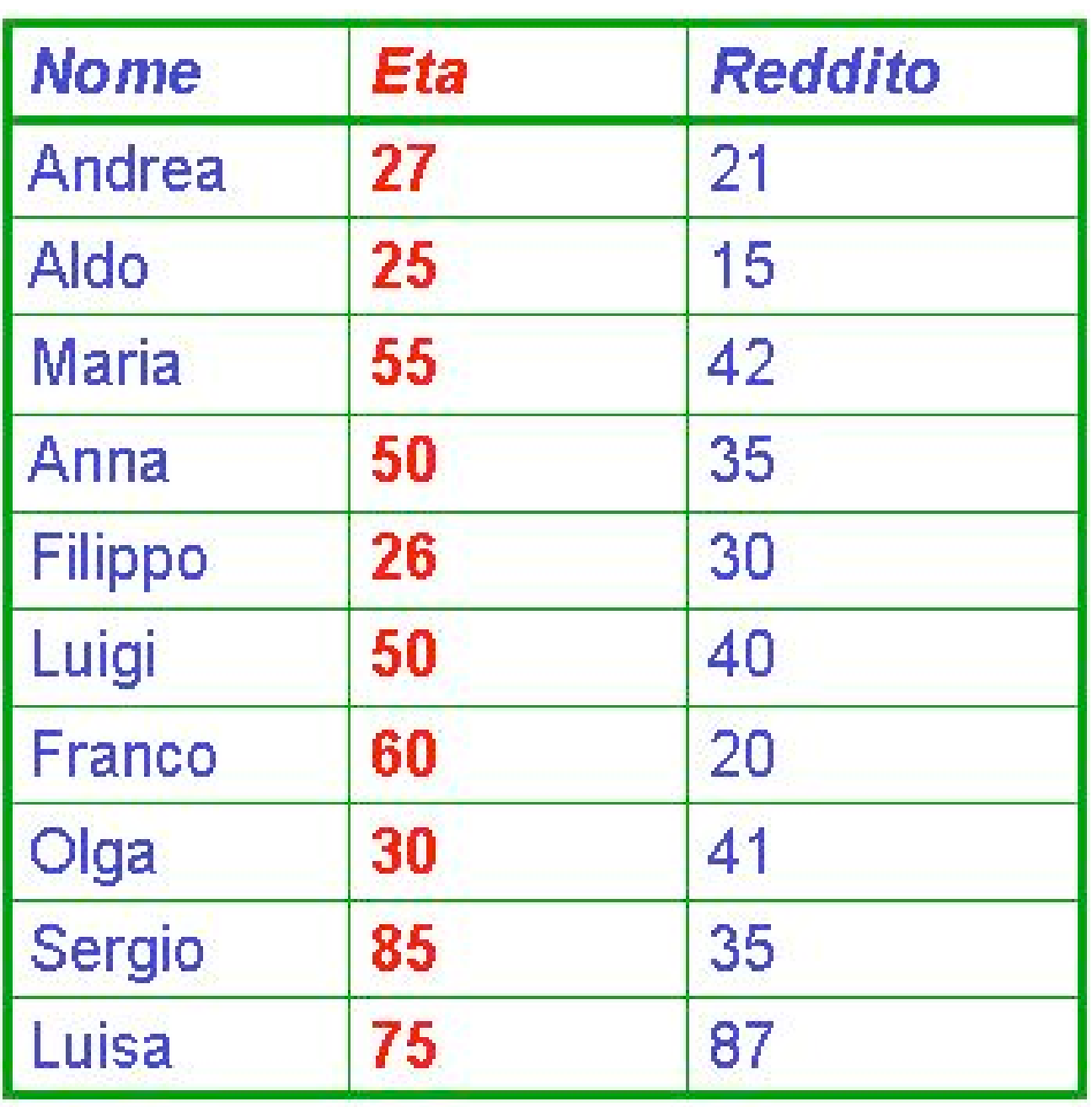

Interrogazione semplice in SQL

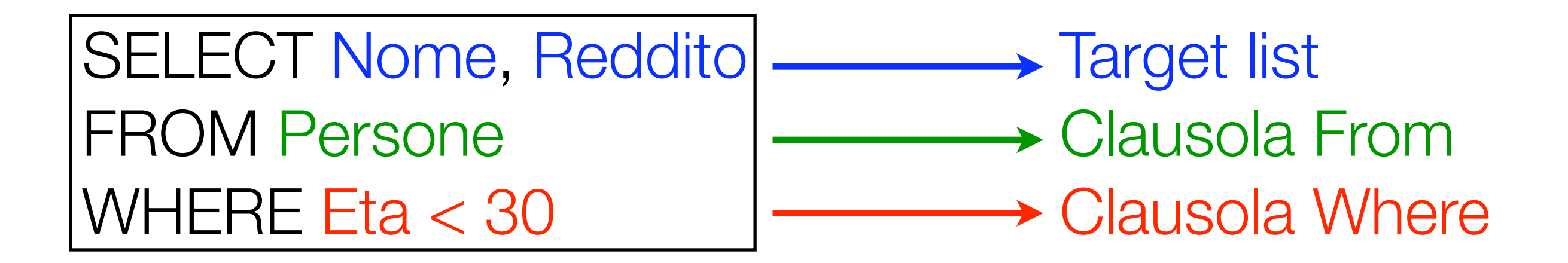

# Semantica di una query SELECT/FROM/WHERE

- 1. Si esegue il prodotto cartesiano delle tabelle coinvolte (in questo caso, essendoci una sola tabella, il prodotto cartesiano non viene effettuato)
- 2. Si selezionano le righe (tuple) sulla base del predicato della clausola Where
- 3. Si proietta sugli attributi della target list

SELECT Nome, Reddito FROM Persone WHERE Eta < 30  $\rightarrow$  Target list Clausola From Clausola Where

# (1) Prodotto cartesiano (1 tabella)

# SELECT Nome, Reddito FROM Persone WHERE Eta < 30

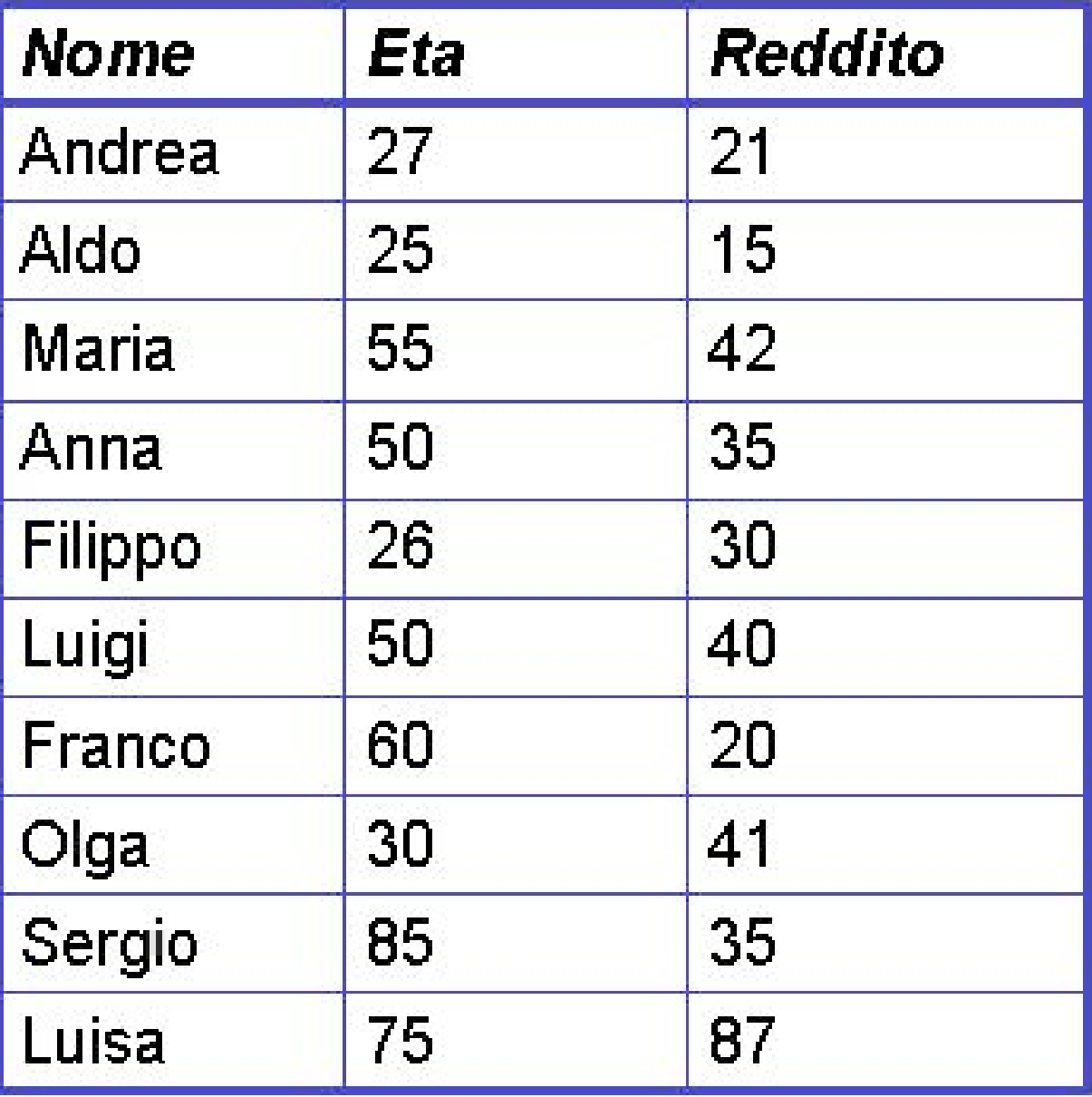

# (1b) Prodotto cartesiano (2 tabelle)

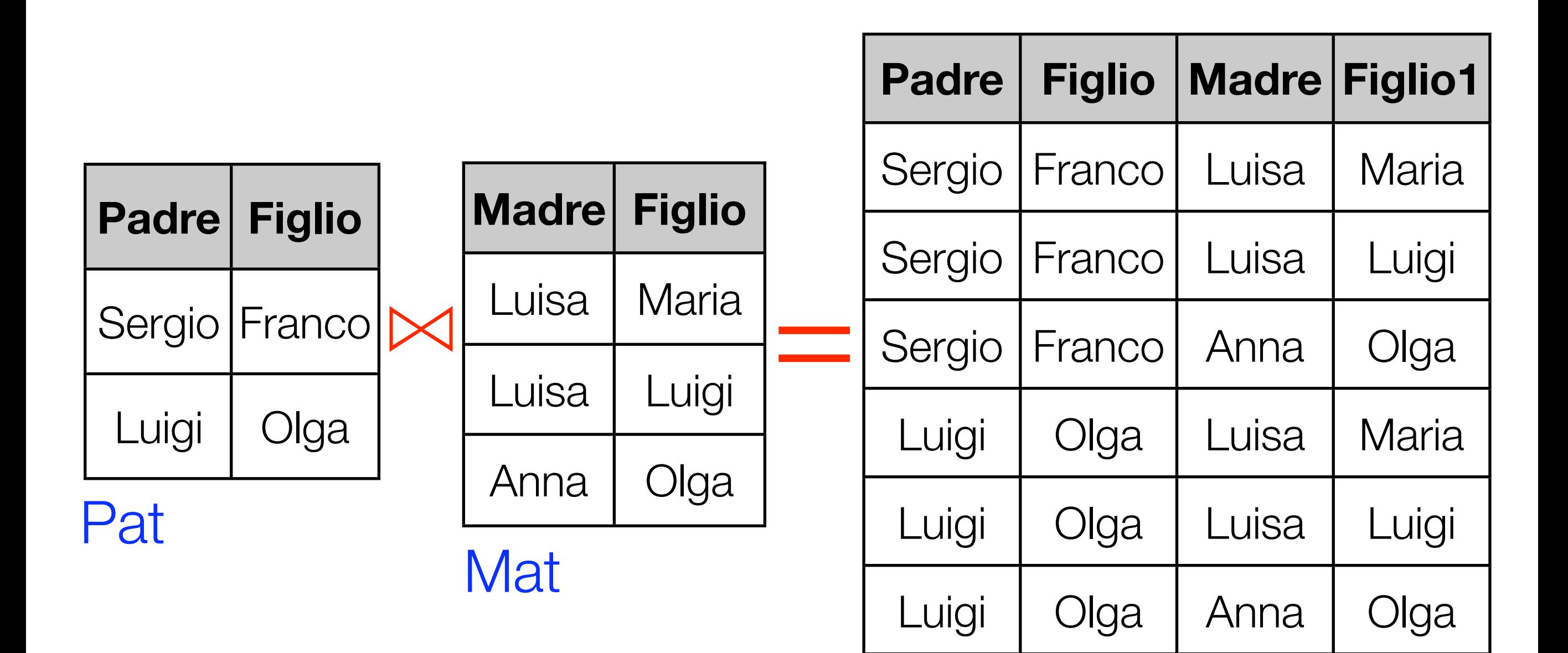

# (2) Selezione

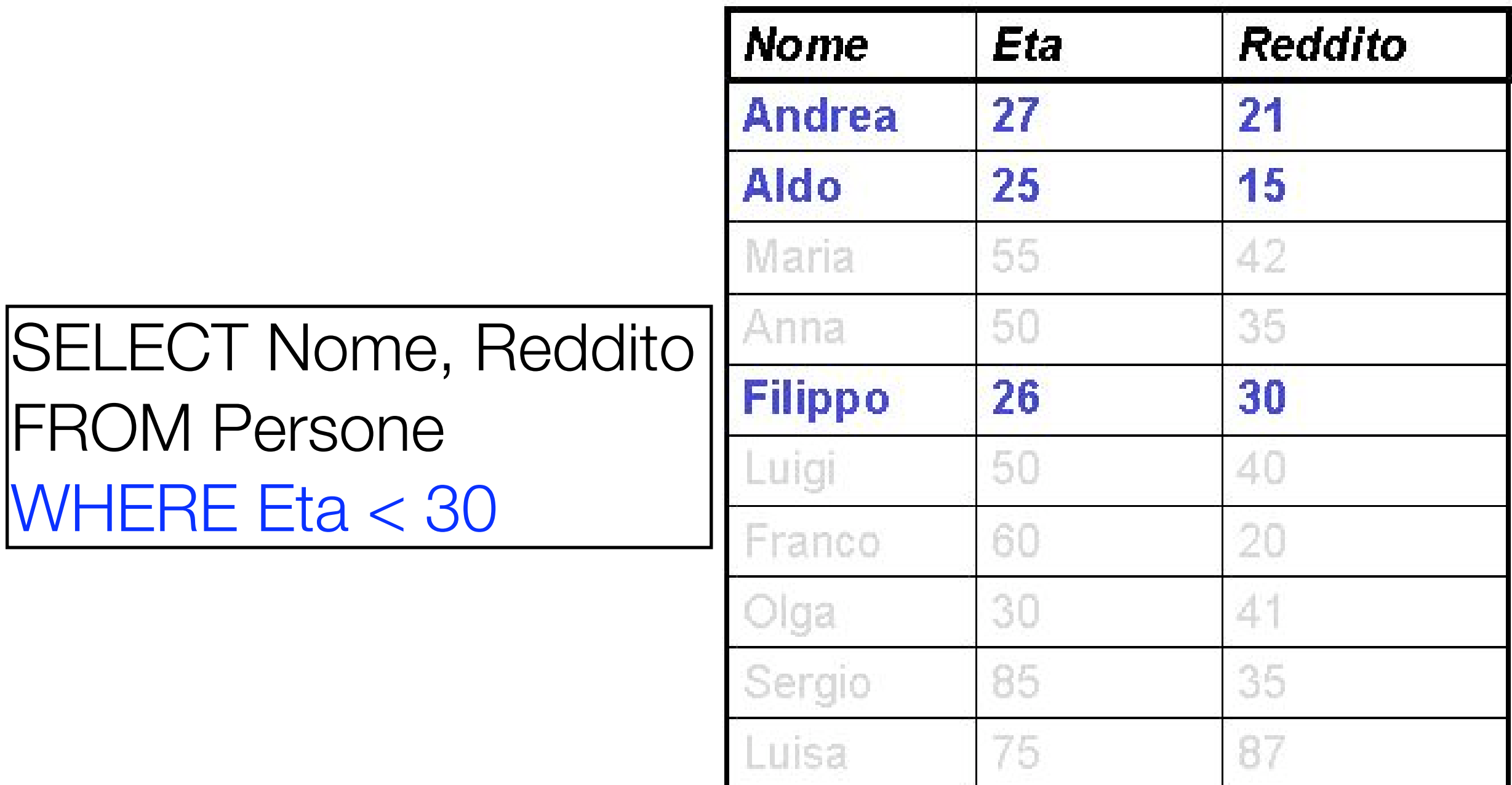

# (3) Proiezione

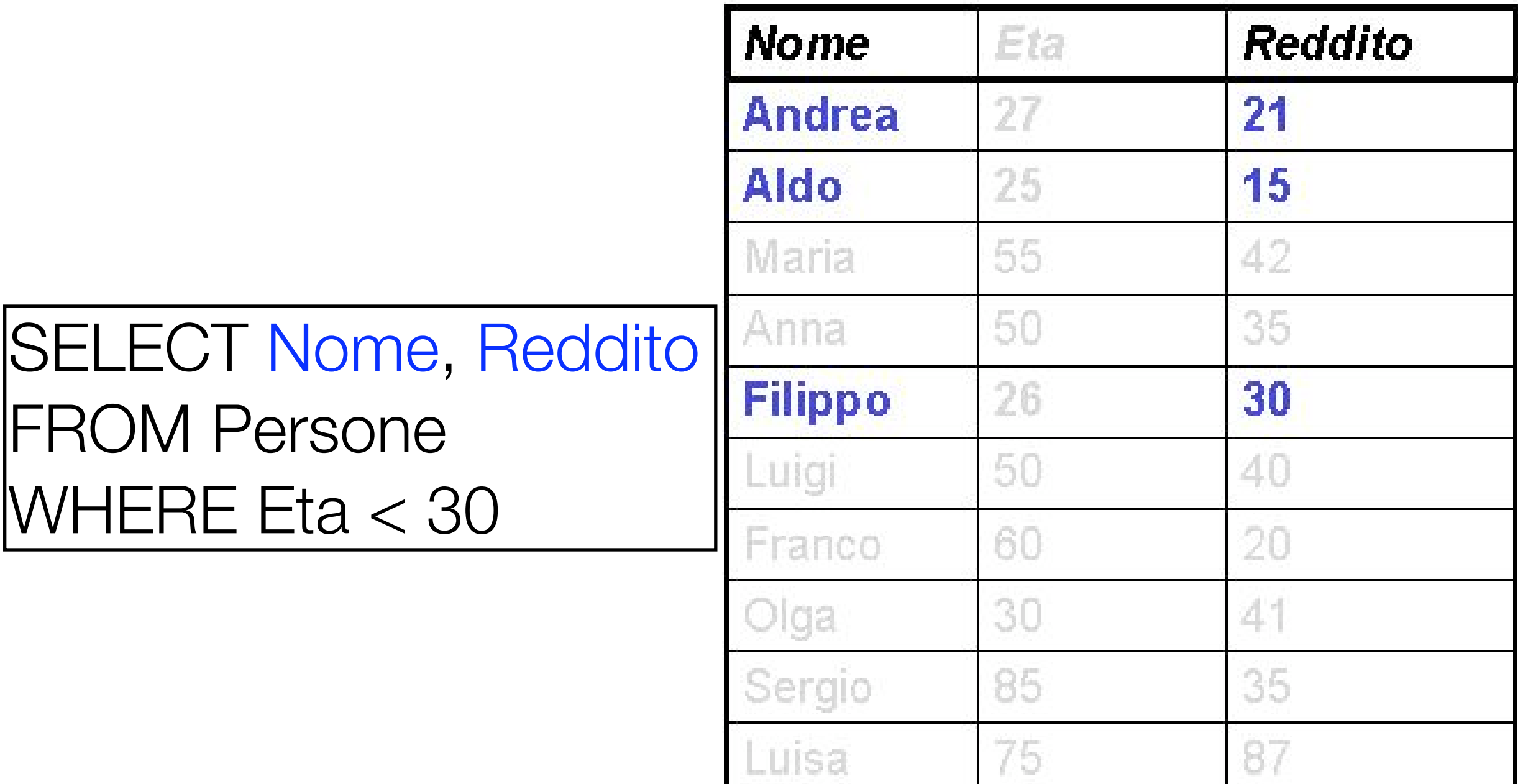

### **Risultato**

# SELECT Nome, Reddito FROM Persone WHERE Eta < 30

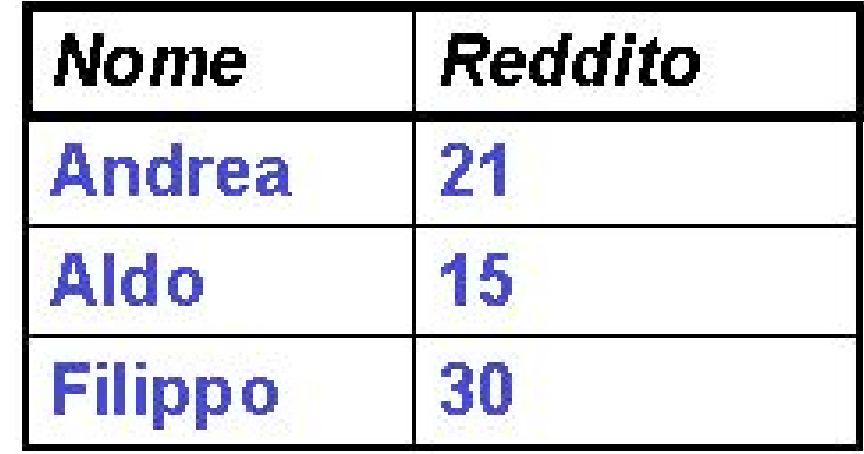

# DB-Impiegati

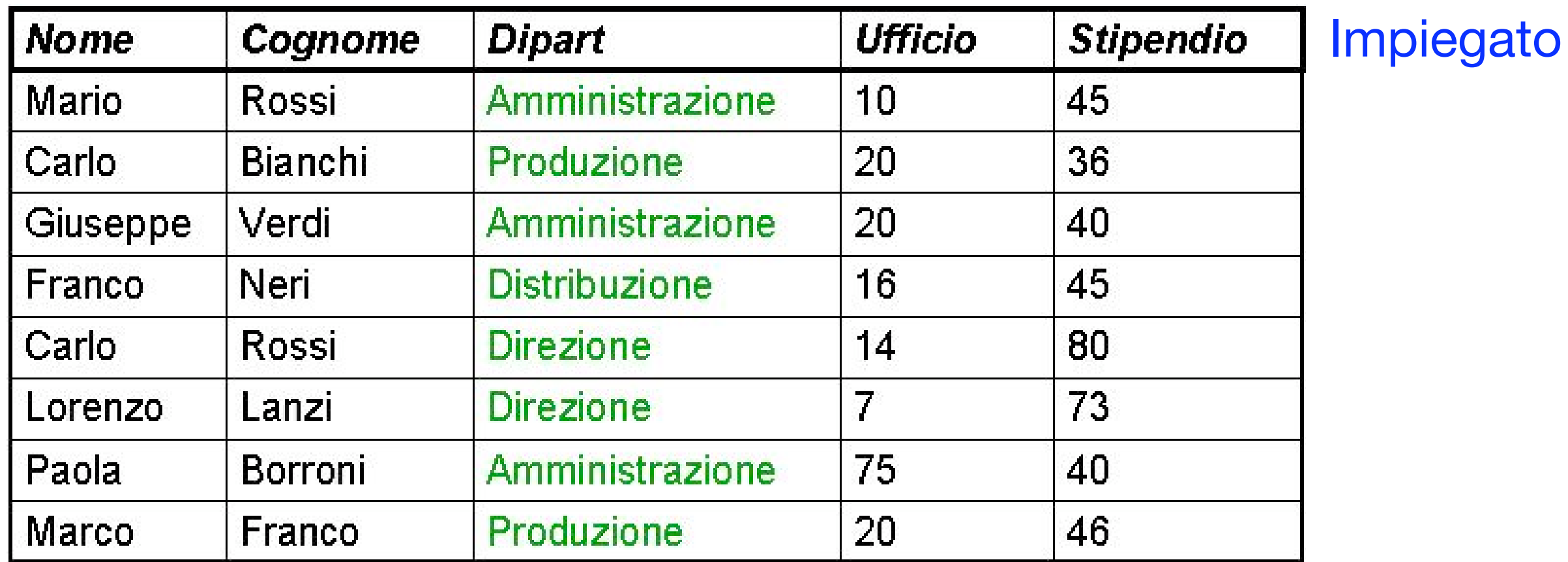

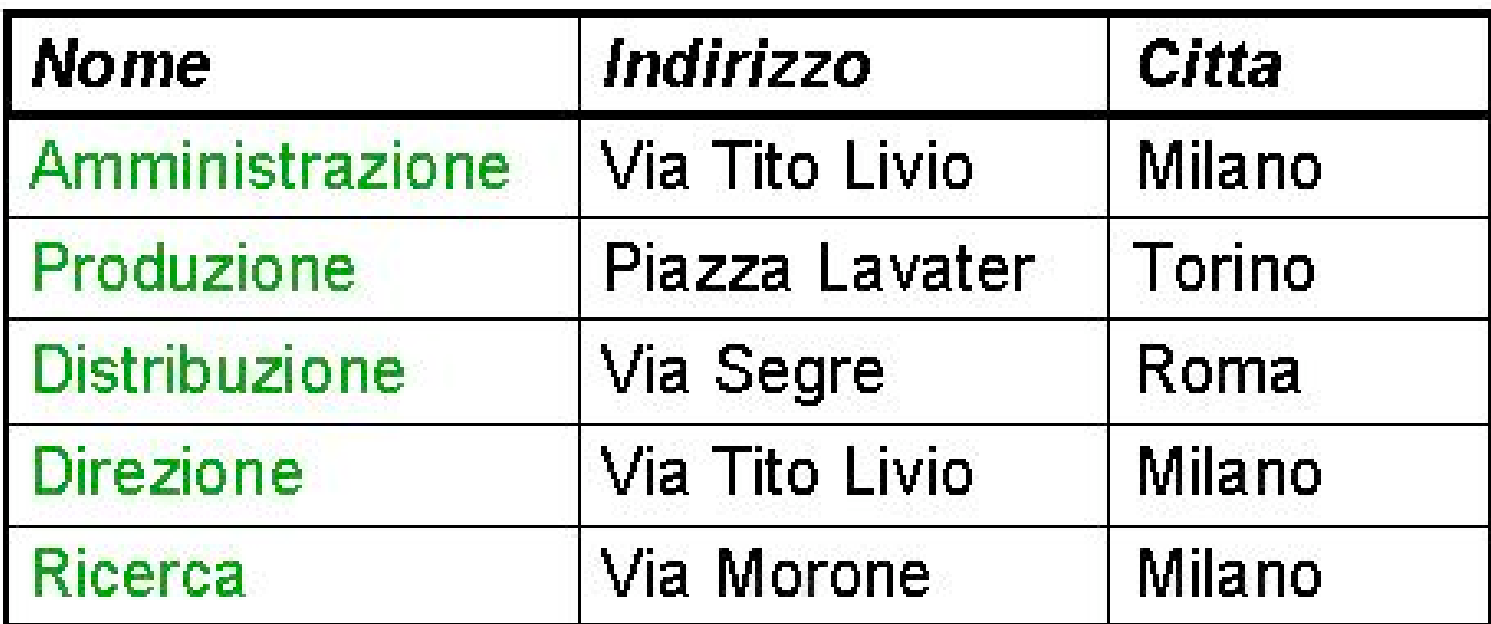

#### **Dipartimento**

### Target list: selezione senza proiezione

SELECT \* FROM Impiegato WHERE Cognome = 'Rossi'

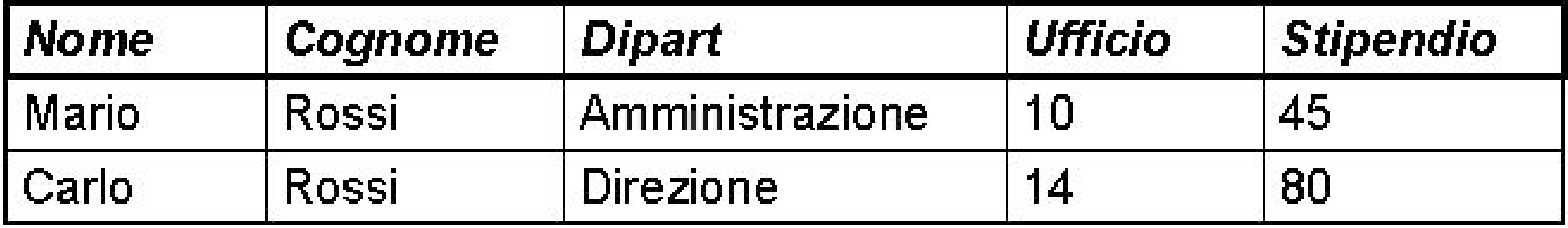

### Target list: selezione con proiezione

SELECT Nome, Cognome, Stipendio FROM Impiegato WHERE Cognome = 'Rossi'

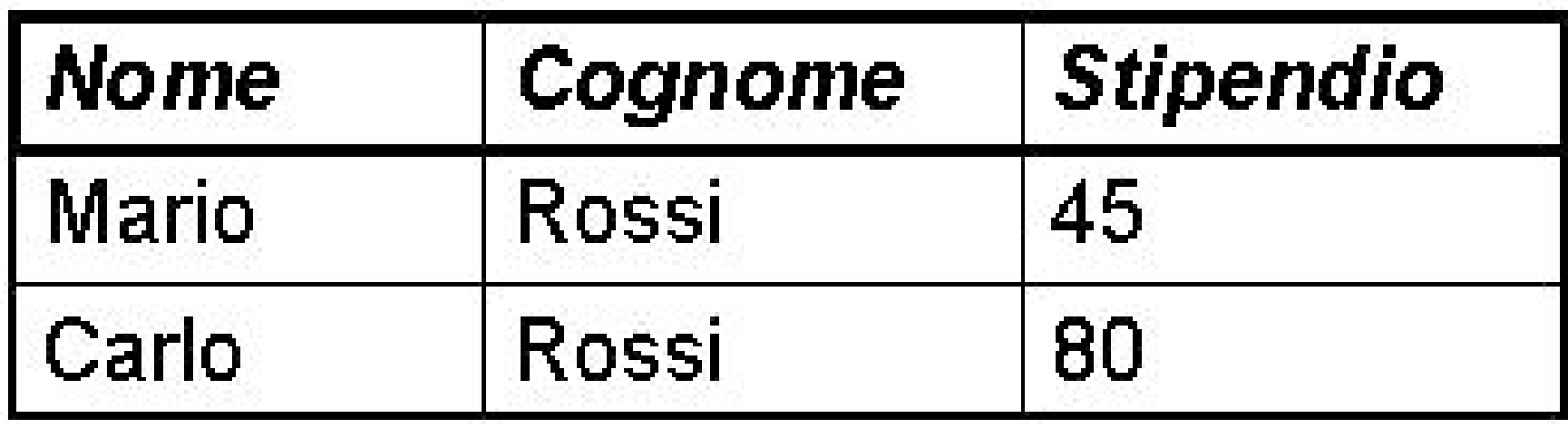

#### Target list: proiezione senza selezione

# SELECT Nome, Cognome FROM Impiegato

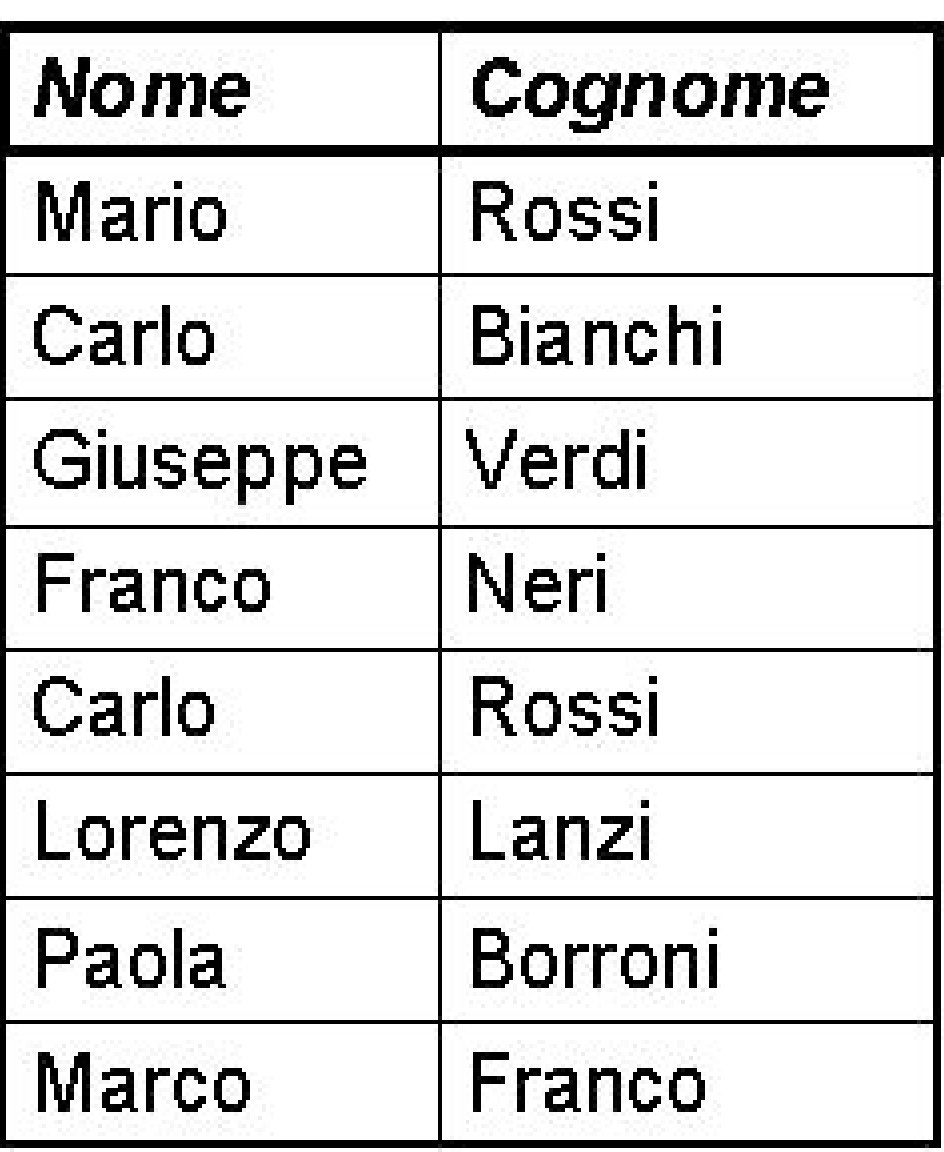

## Target list: proiezione con/senza duplicati

# SELECT Cognome FROM Impiegato

SELECT DISTINCT Cognome FROM Impiegato

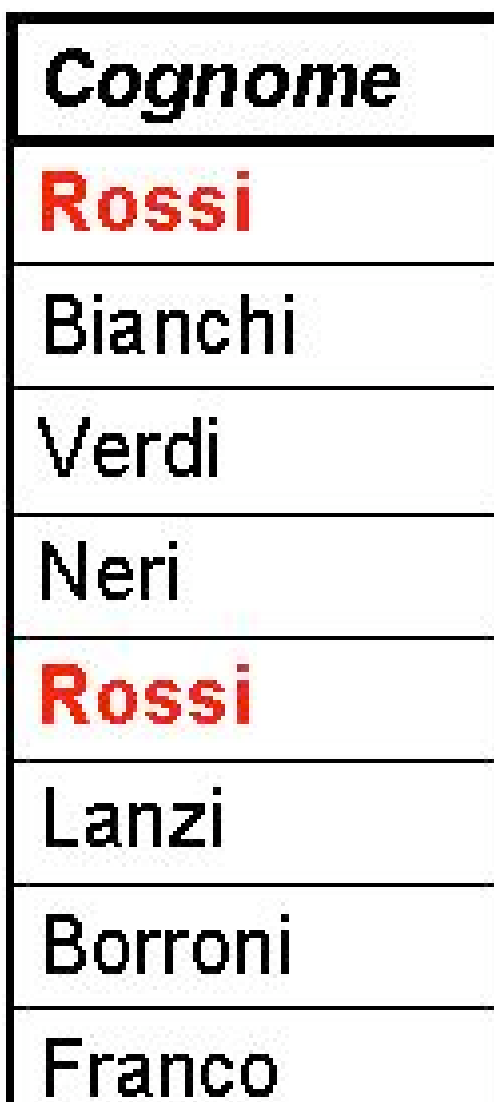

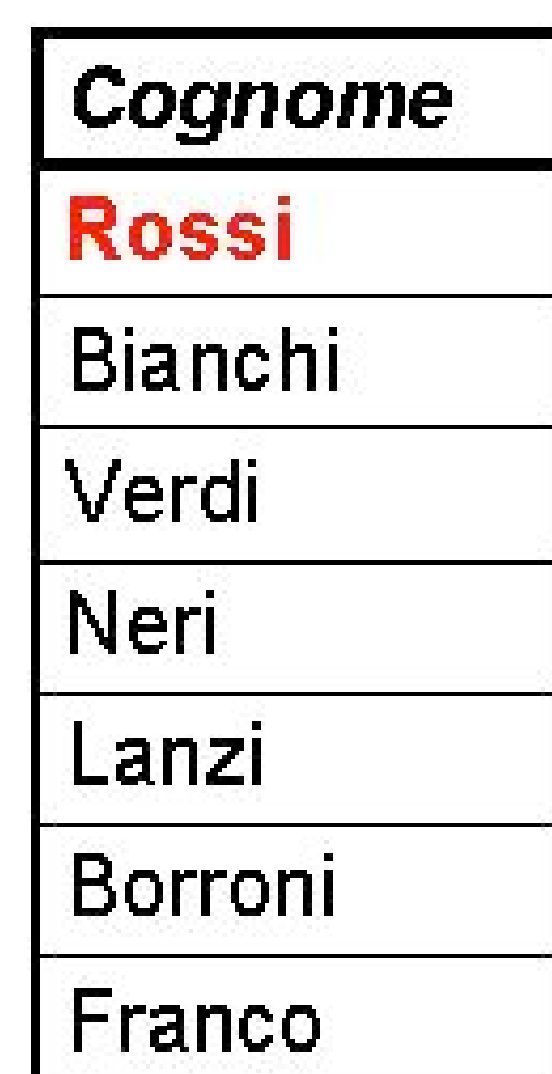

Target list: espressioni

SELECT Stipendio/12 As StipendioMensile FROM Impiegato WHERE Cognome = 'Bianchi'

StipendioMensile

3.00

#### Clausola WHERE: disgiunzione

SELECT Nome, Cognome FROM Impiegato WHERE Dipart = 'Amministrazione' OR Dipart = 'Produzione'

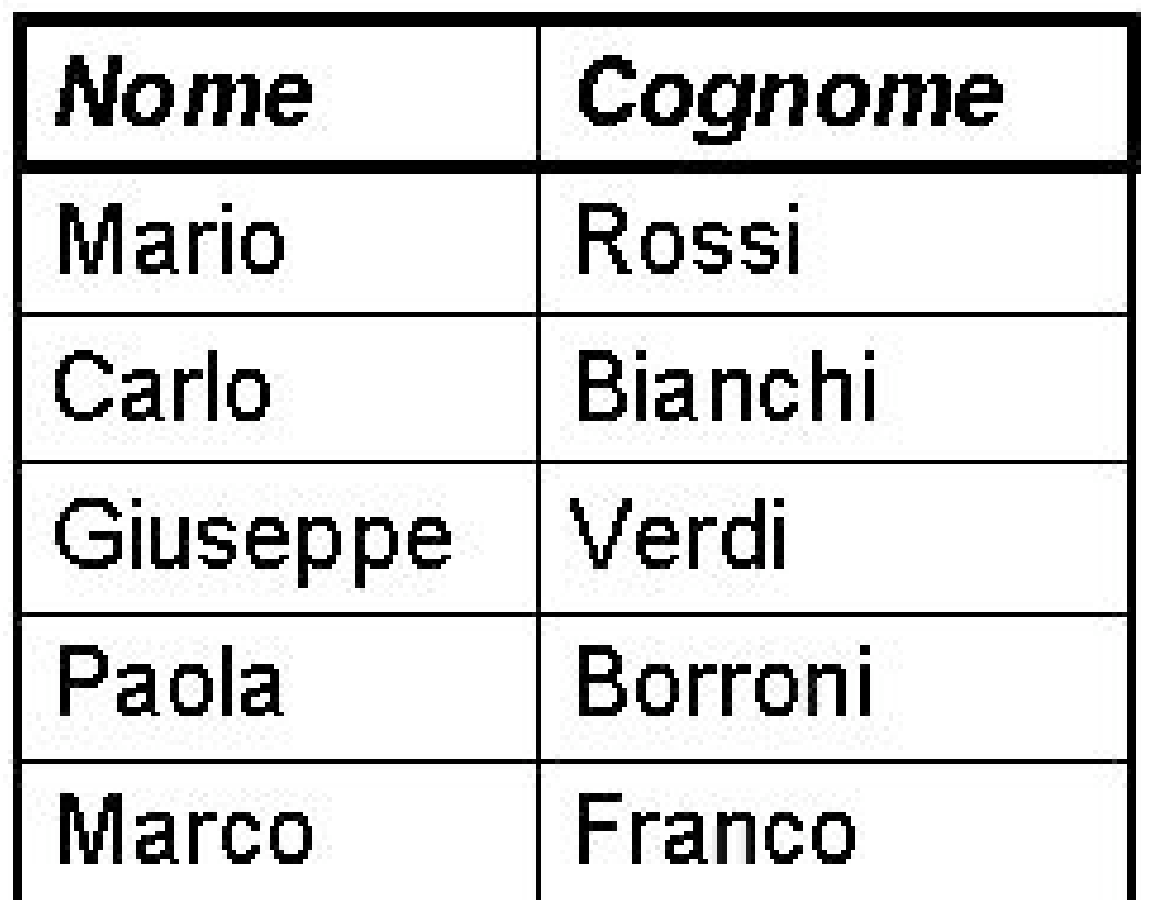

#### Clausola WHERE: condizione complessa

SELECT Nome FROM Impiegato WHERE Cognome = 'Rossi' AND (Dipart = 'Amministrazione' OR  $Dipart = 'Produzione')$ 

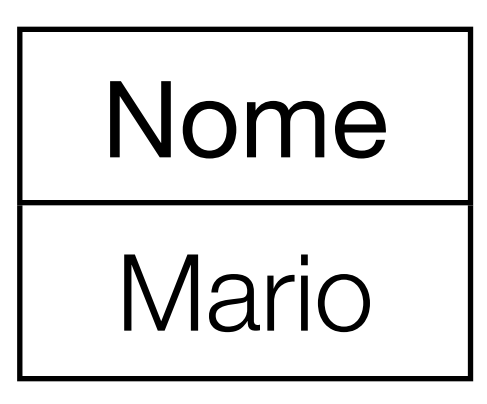

#### Clausola WHERE: operatore IN

SELECT Nome FROM Impiegato WHERE Cognome = 'Rossi' AND Dipart IN ('Amministrazione', 'Produzione')

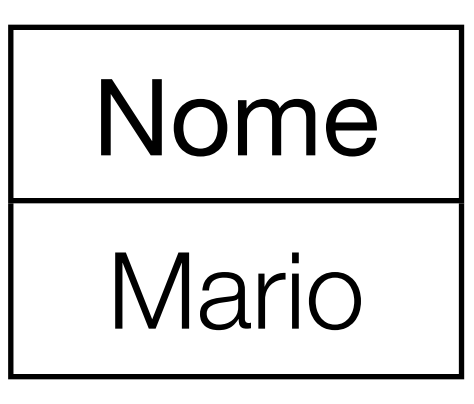

### Clausola WHERE: operatore LIKE

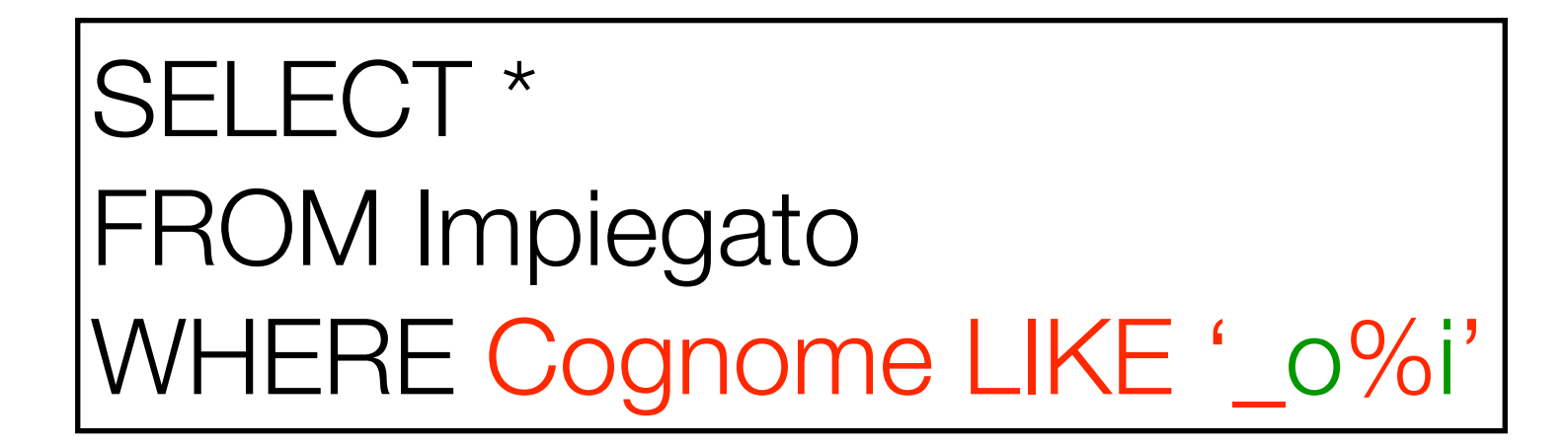

- Un carattere qualsiasi
- % Un stringa qualsiasi

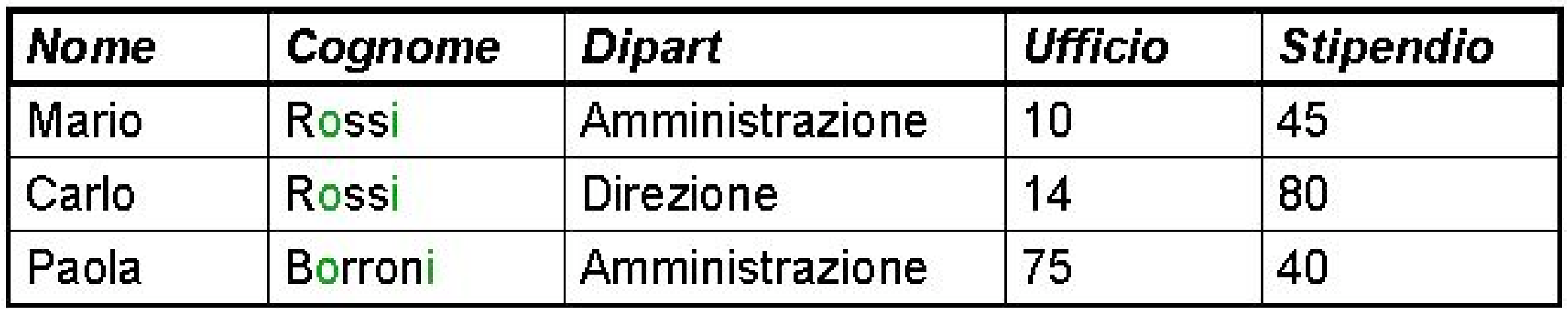

#### Clausola WHERE: operatore BETWEEN

SELECT \* FROM Impiegato WHERE Stipendio BETWEEN 40 AND 45

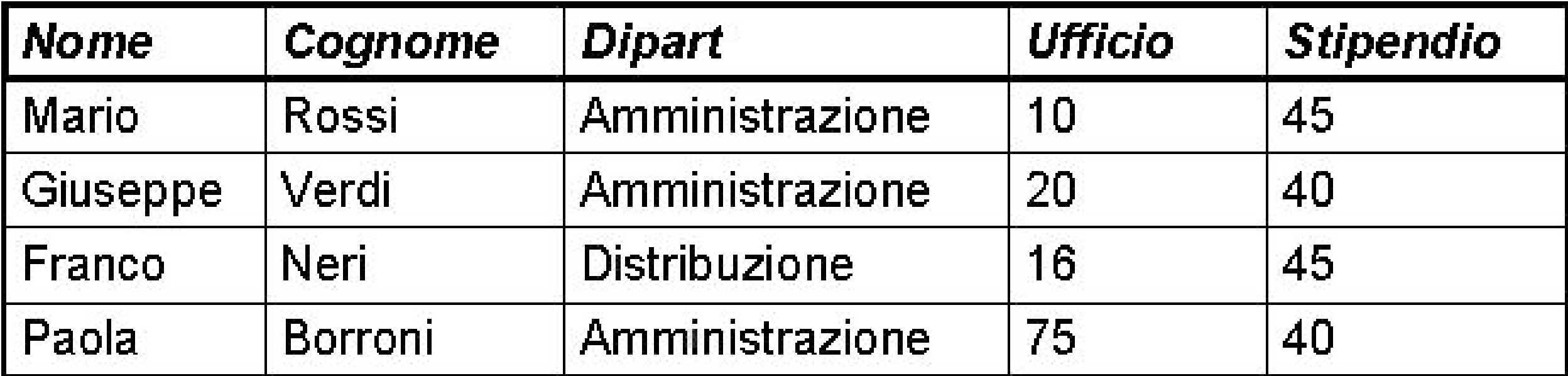

## Clausola WHERE: valori nulli

"Impiegati che hanno o potrebbero avere uno stipendio minore di 50"

• N.B.: Vogliamo anche gli stipendi "nulli"

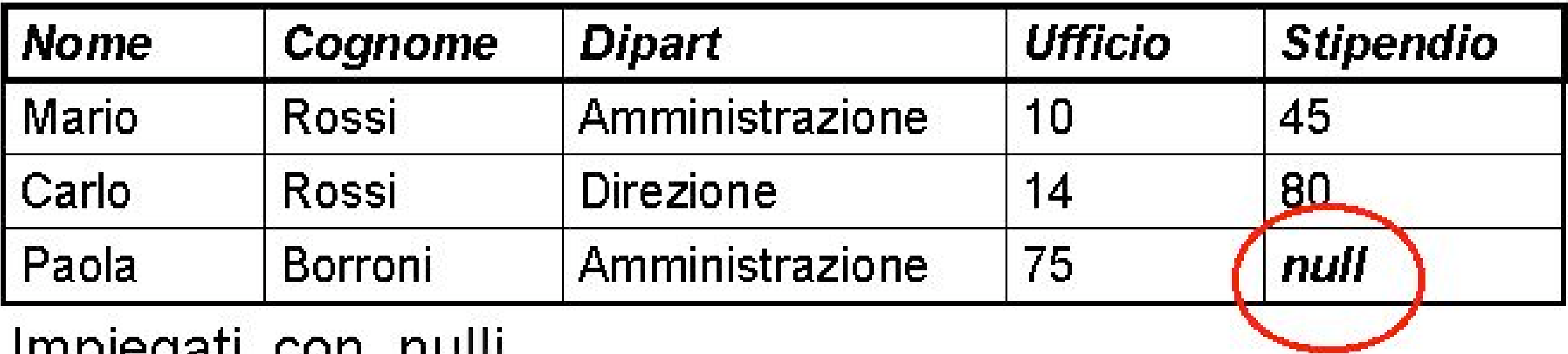

iliipiegati\_con\_iluili

### Clausola WHERE: valori nulli

SELECT \* FROM Impiegati\_con\_nulli WHERE Stipendio < 50 or Stipendio IS NULL

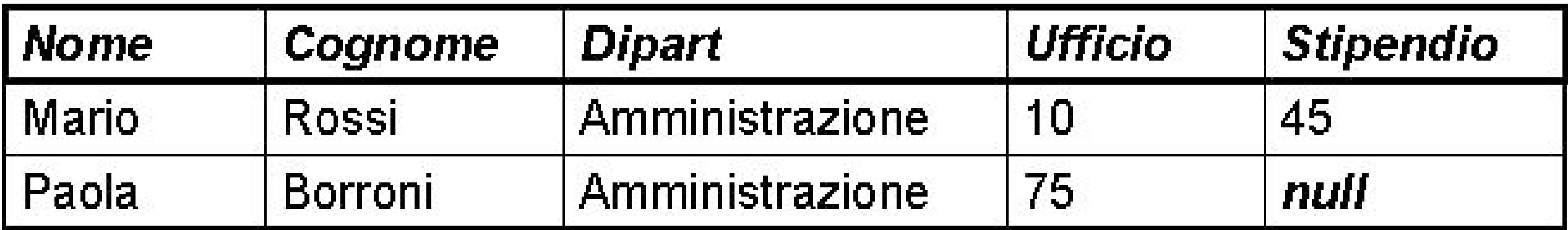

- A differenza del modello relazionale, in cui le tuple non sono ordinate, le righe di una tabella possono esserlo - anche se solo al momento della presentazione all'utente.
- Talvolta la possibilità di ordinare il risultato di un'interrogazione è importante. Ad esempio, se si voglio gli stipendi in ordine dal minore al maggiore.
- SQL mette a disposizione la clausola ORDER BY

### Ordinamento del risultato: esempio

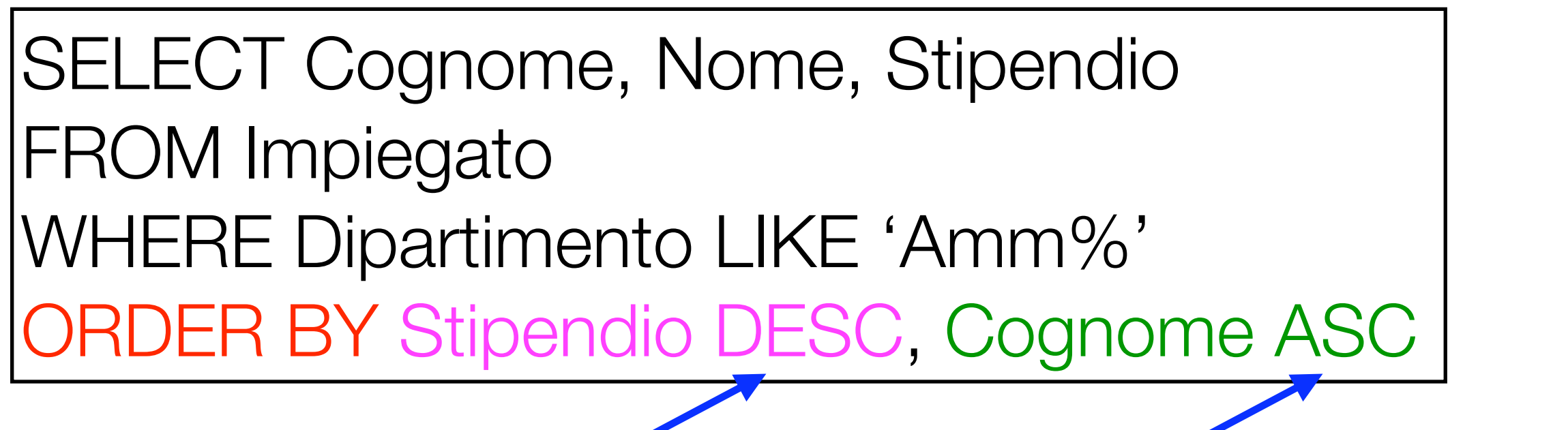

discendenté ascendénte (default)

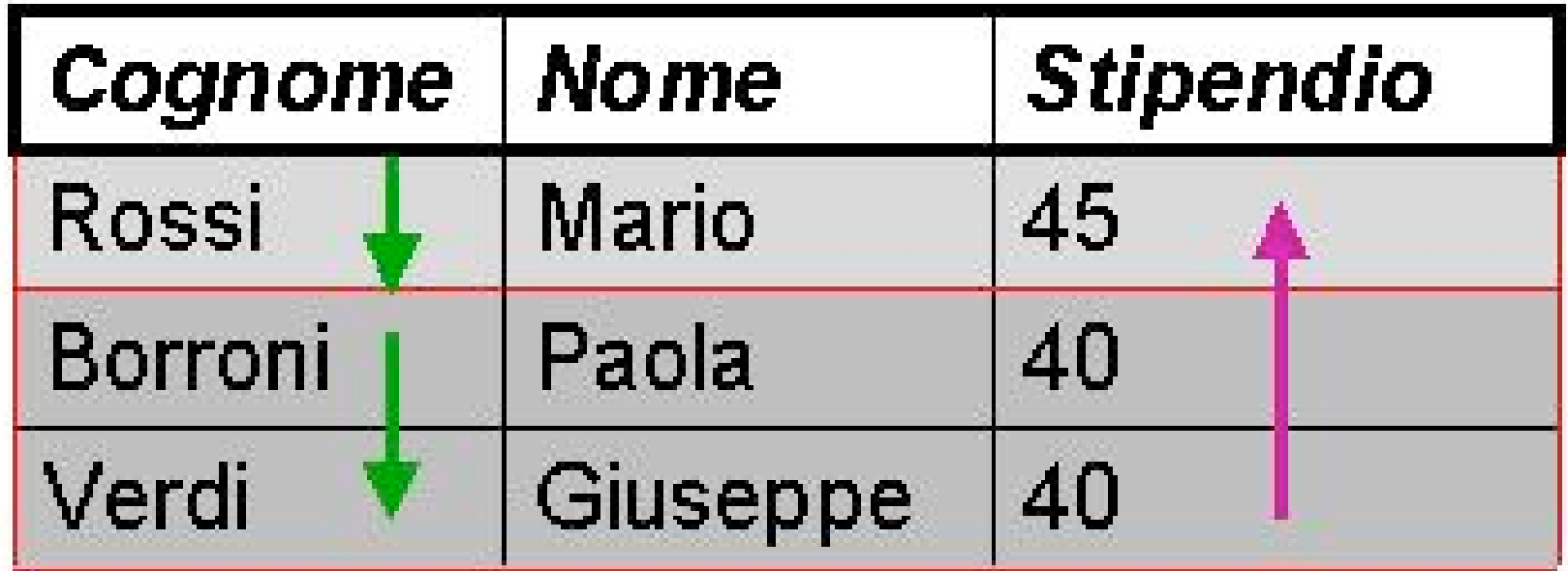

# JOIN Implicito

- Il JOIN è un operatore fondamentale, in quanto permette di utilizzare congiuntamente le informazioni contenute in più tabelle
- Un JOIN corrisponde a un prodotto cartesiano seguito da una selezione
- E' quindi possibile realizzare un JOIN tramite gli statement SQL visti finora, cioè FROM e WHERE, che permettono di compiere prodotti cartesiani e selezioni
- Esistono anche operatori specifici, ma non li vedremo

### DB-Persone

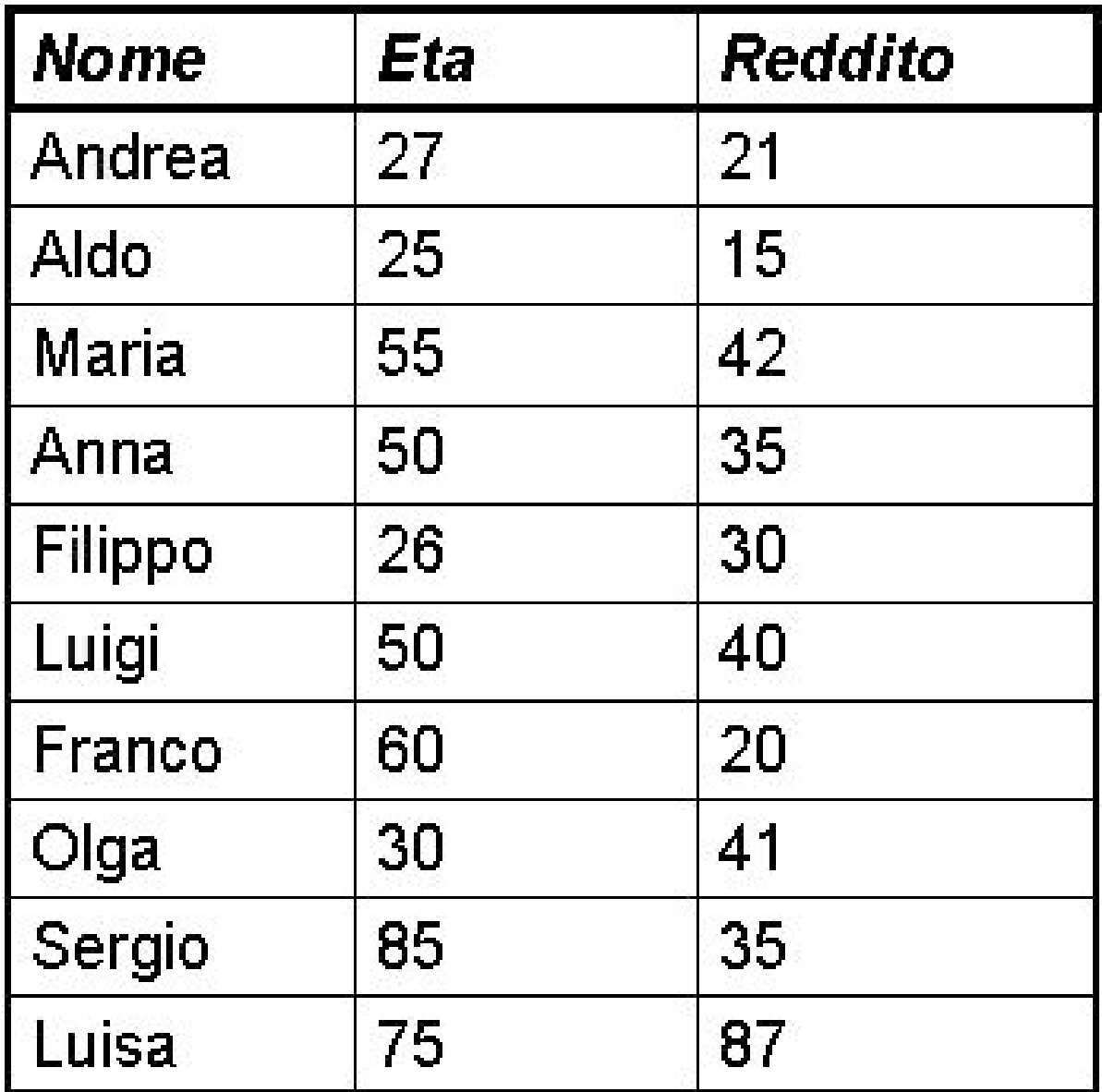

#### Persone Maternita

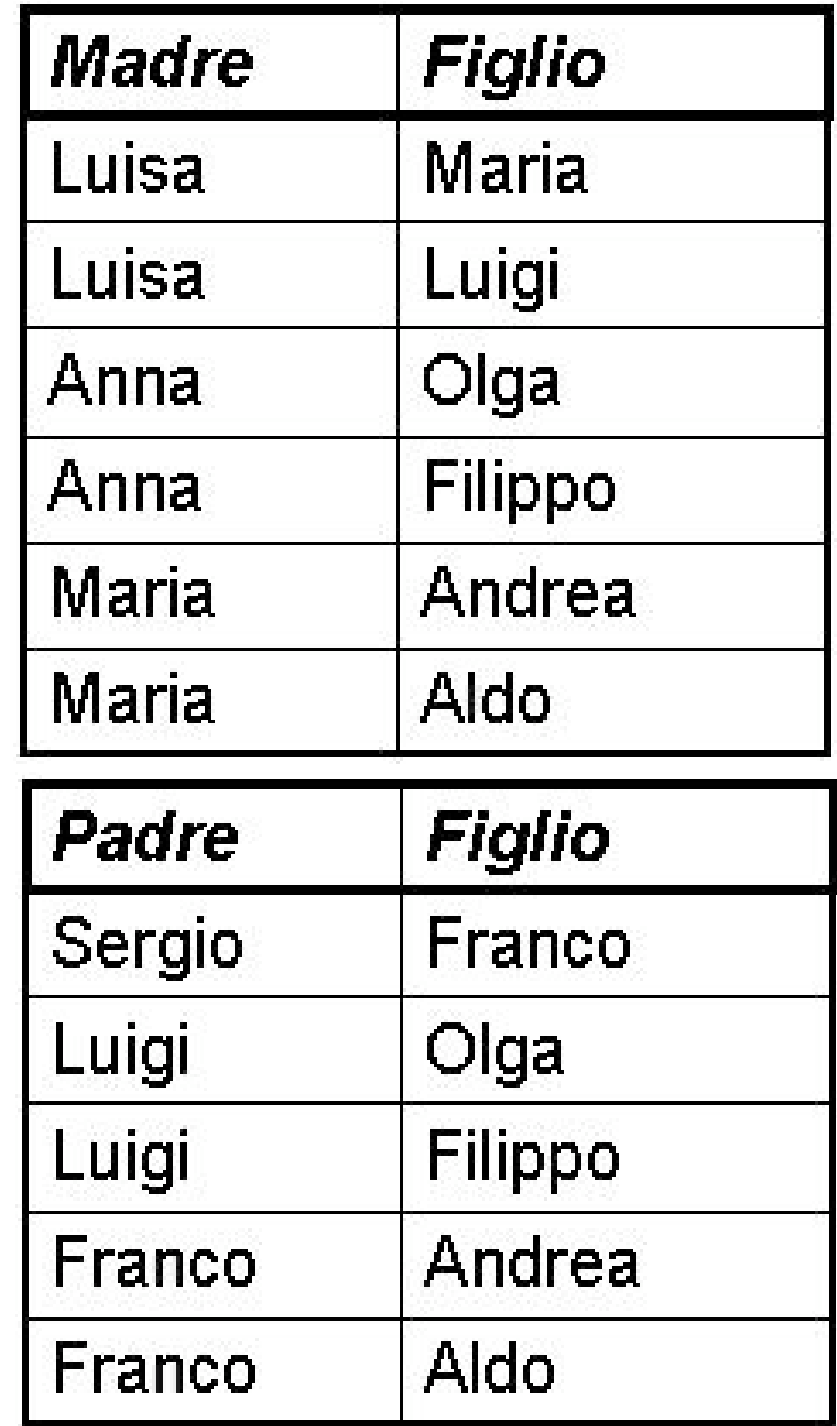

**Paternita** 

### Prodotto cartesiano

Il prodotto cartesiano di due o più tabelle si ottiene riportando le tabelle nella clausola From, senza clausola Where

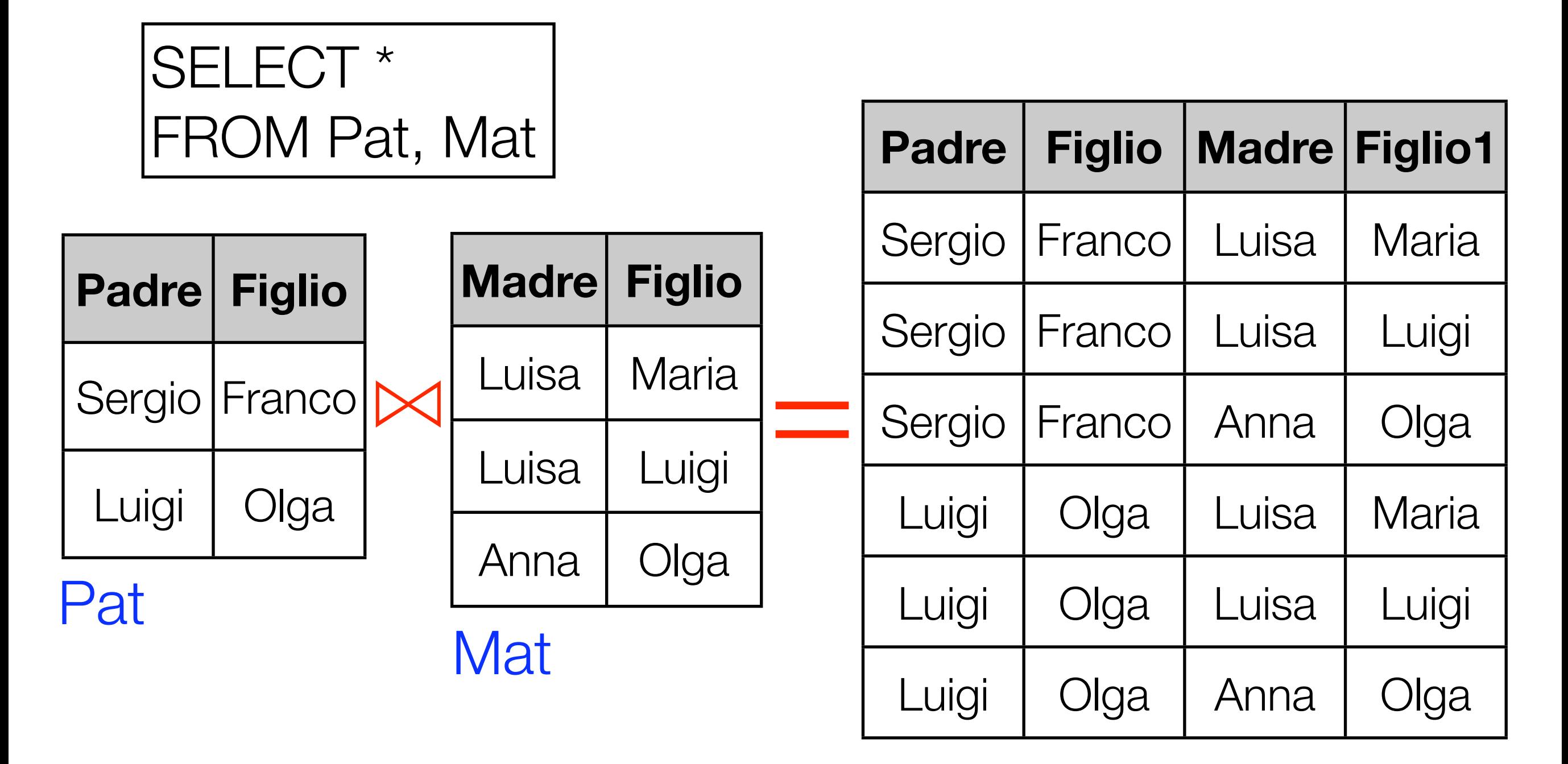

# JOIN Implicito

• Query: "Padre e madre di ogni persona"

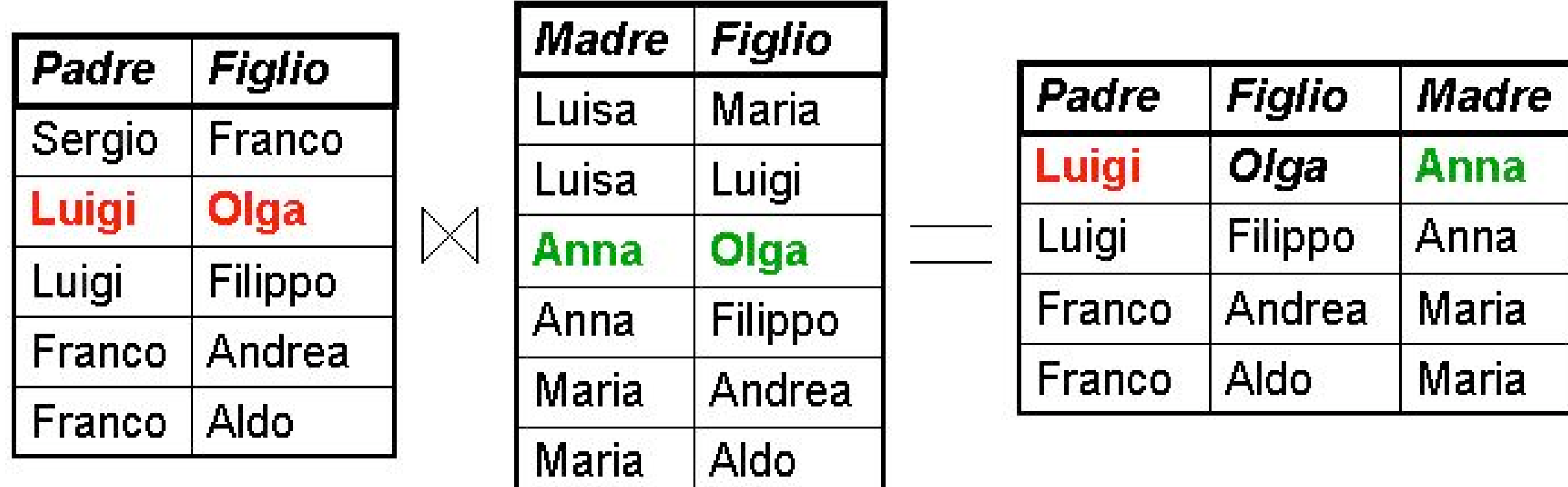

SELECT Padre, Paternita.Figlio, Madre FROM Paternita, Maternita WHERE Paternita.Figlio = Maternita.Figlio

### Esempio: Selezione, Proiezione e JOIN

• Query: "I padri di persone che guadagnano più di venti milioni"

SELECT distinct Paternita.Padre FROM Paternita, Persone WHERE Paternita. Figlio = Persone. Nome AND Reddito > 20

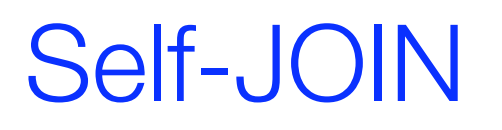

- Nel JOIN tra una tabella e se stessa occorre necessariamente utilizzare dei sinonimi (alias) per distinguere le diverse occorrenze della tabella
- Query: "Le persone che guadagnano più dei rispettivi padri. Mostrare nome, reddito e reddito del padre"

```
SELECT F.Nome, F.Reddito, P.Reddito
FROM Paternita, Persone F, Persone P
WHERE 
Figlio = F.Nome
AND P.Nome = Padre
AND F.Reddito > P.Reddito
```
### Stessa cosa, con ridenominazione del risultato

• Query: "Le persone che guadagnano più dei rispettivi padri. Mostrare nome, reddito e reddito del padre"

SELECT Figlio, F.Reddito AS Reddito, P.Reddito AS RedditoPadre, FROM Paternita, Persone P, Persone F WHERE Figlio = F.Nome AND P.Nome = Padre AND F.Reddito > P.Reddito
Operatori aggregati

## DB-Impiegati

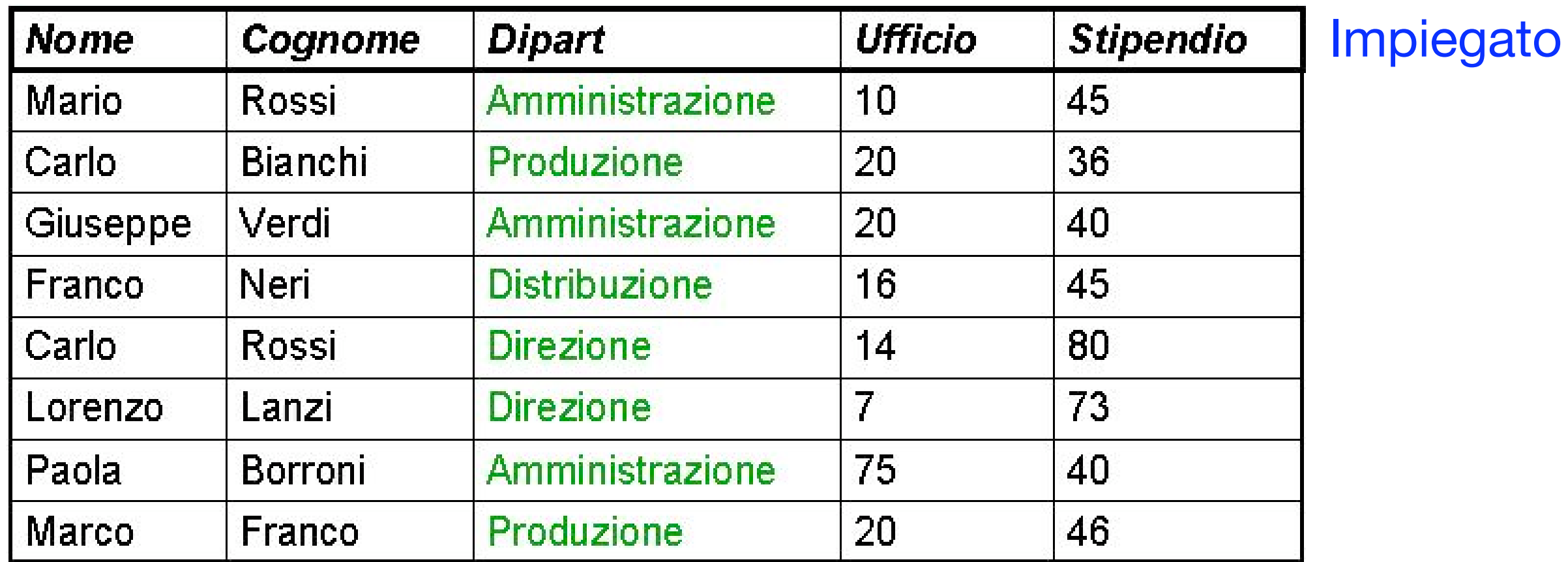

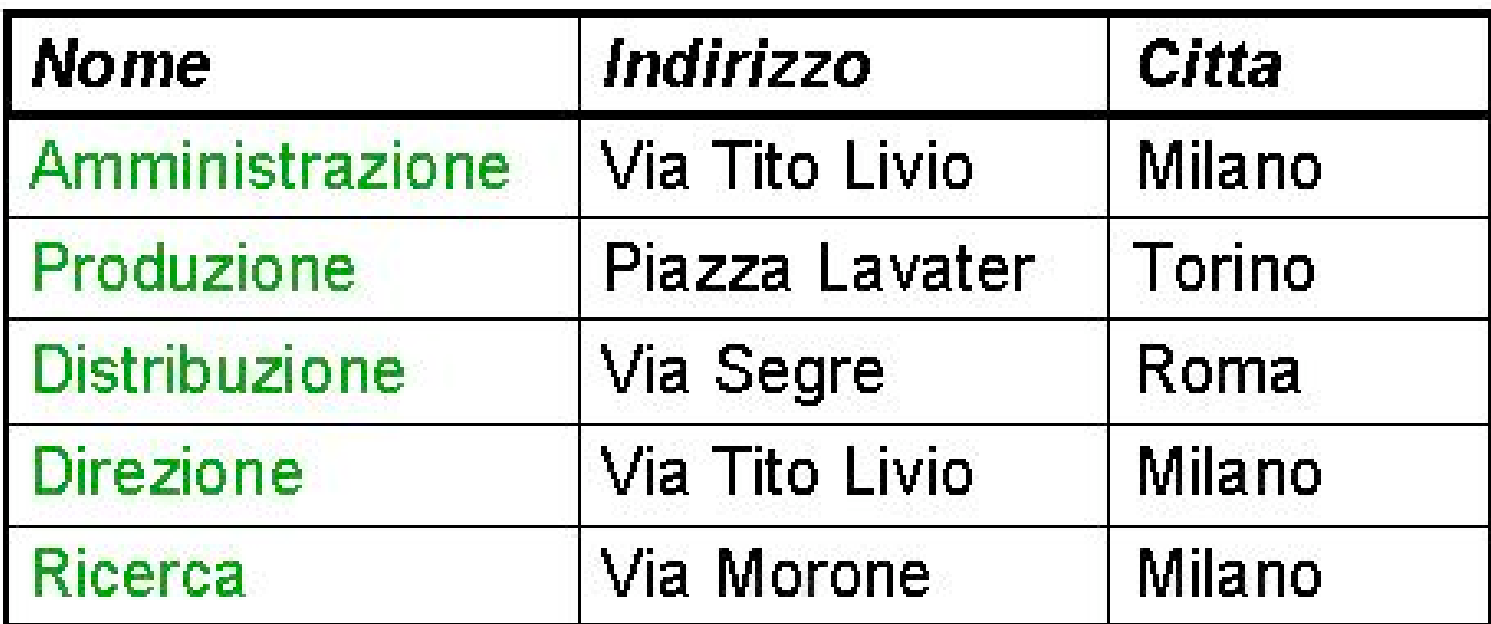

#### **Dipartimento**

#### Necessità di operatori su tuple

- Nelle interrogazioni viste finora le condizioni di selezione (clausola Where) venivano valutate su *ciascuna* riga *indipendentemente* da tutte le altre
- Si può ad esempio verificare quali dipartimenti hanno sede a Milano
- Ma non si può contarne il numero, perchè occorrerebbe valutare un insieme di righe

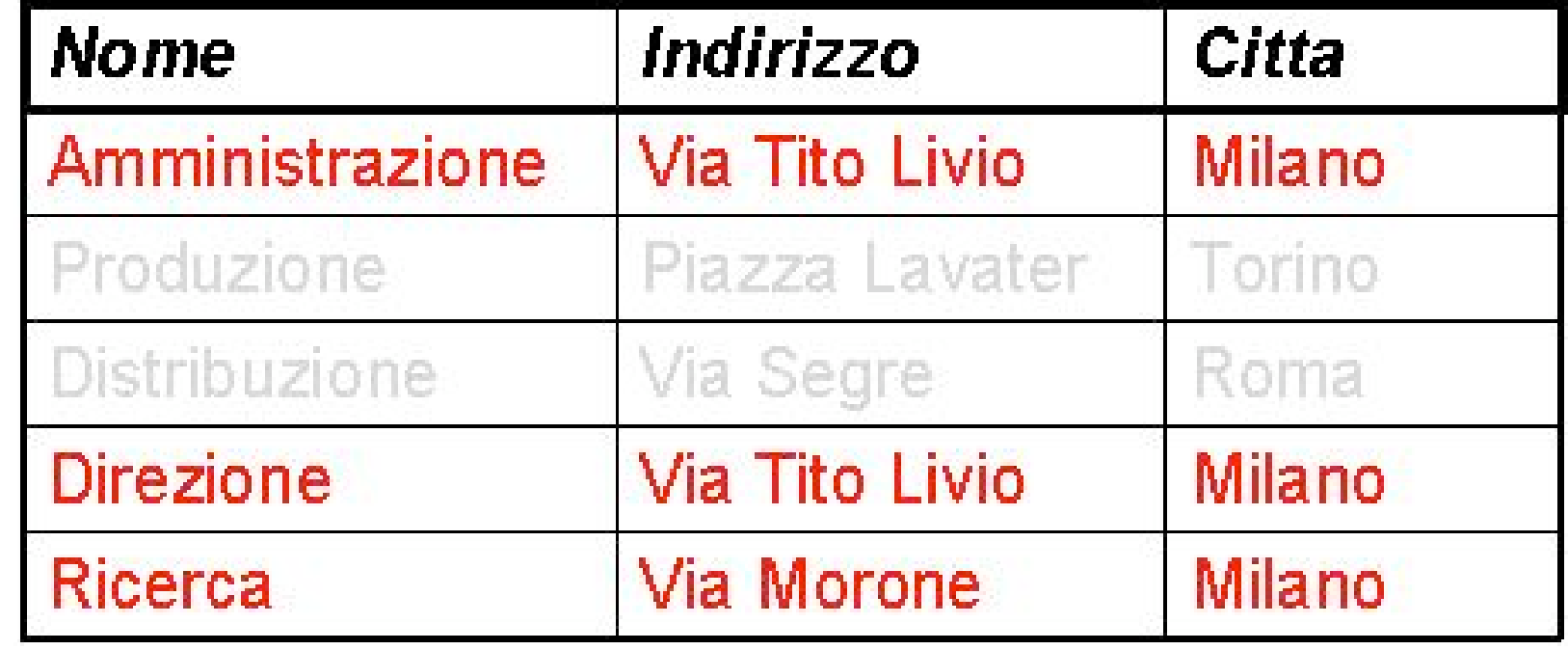

Esempio di operatore aggregato: count

SELECT count(\*) AS DipMilanesi FROM Dipartimento WHERE Citta = 'Milano'

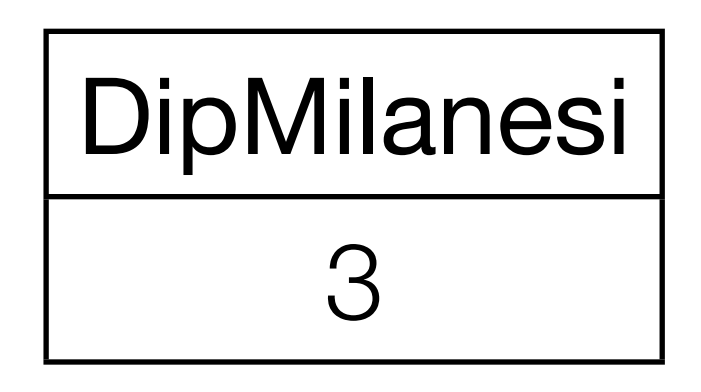

#### Valutazione di un operatore aggregato

• Vediamo come viene valutata la seguente interrogazione con operatore aggregato COUNT, che conta il numero di impiegati che lavorano in Produzione

SELECT count(\*) AS numeroImpiegati FROM Impiegato WHERE Dipart = 'Produzione'

Valutazione di un operatore aggragato (1)

• Prima si valuta la query senza operatore aggragato

SELECT \* FROM Impiegato WHERE Dipart = 'Produzione'

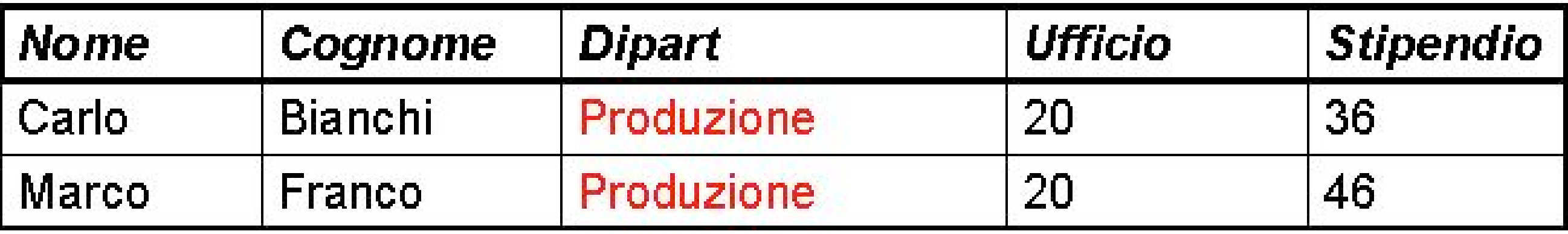

Valutazione di un operatore aggragato (2)

• Poi si considerano le tuple come un insieme

SELECT count(\*) AS numeroImpiegati FROM Impiegato WHERE Dipart = 'Produzione'

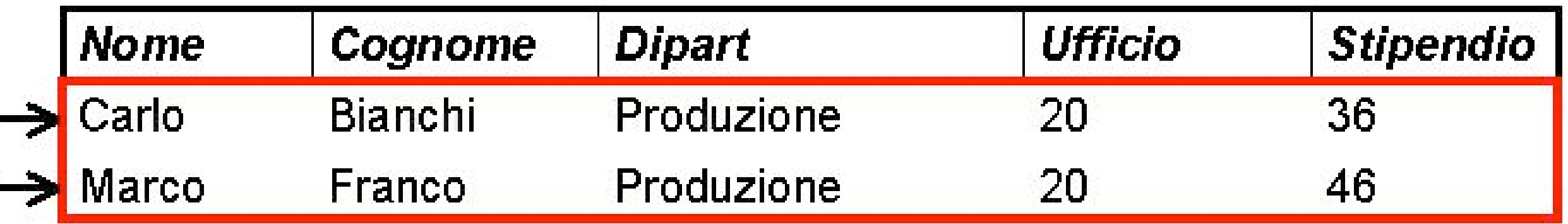

N.B.: Count conta il numero di righe

## L'operatore COUNT

• COUNT può anche riferirsi a singole colonne

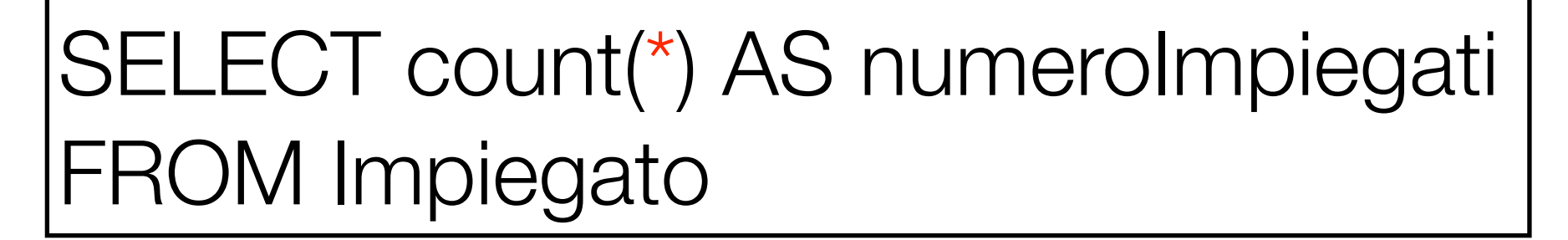

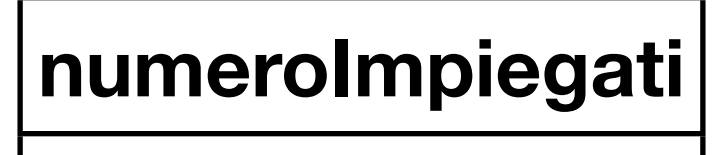

8

SELECT count(Stipendio) AS numeroStipendi FROM Impiegato

**numeroStipendi**

8

#### L'operatore COUNT

• La valutazione si effettua esattamente allo stesso modo: prima la query senza COUNT...

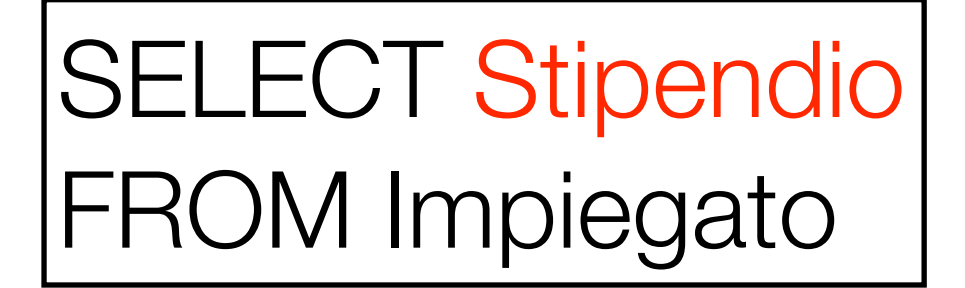

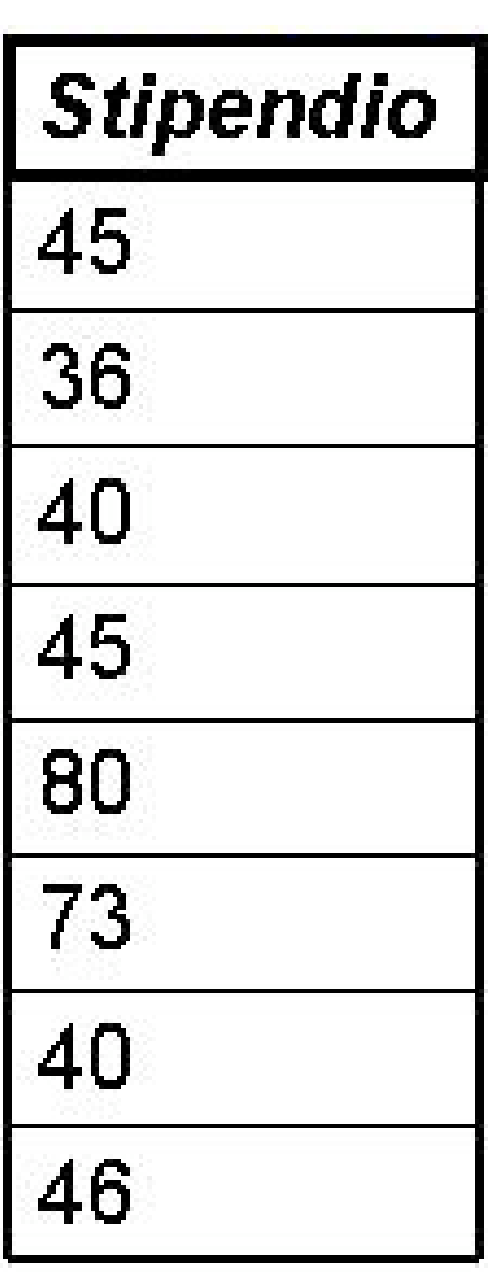

#### L'operatore COUNT

... quindi il conteggio dell'insieme di righe

SELECT count(Stipendio) AS numeroStipendi FROM Impiegato

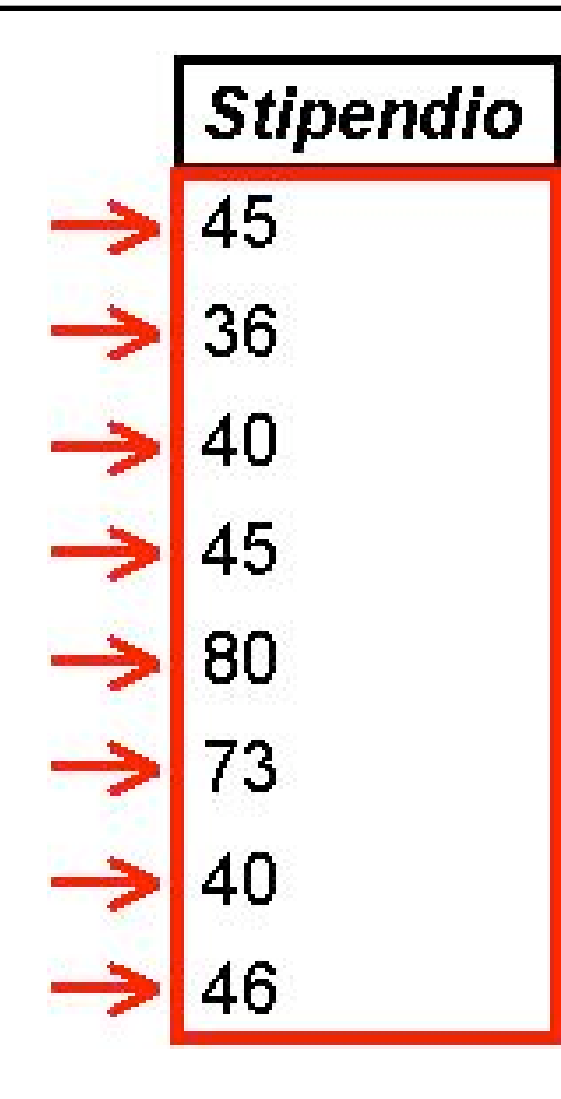

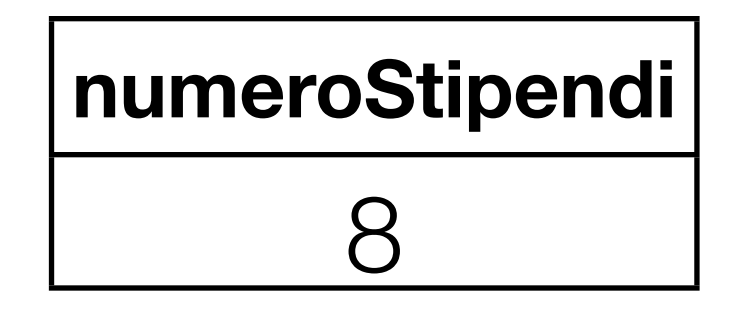

#### COUNT e valori nulli

- Quando si specificano le colonne su cui contare, il risultato può variare per via dei valori nulli
- Consiferiamo la seguente tabella:

#### ImpiegatoConNulli

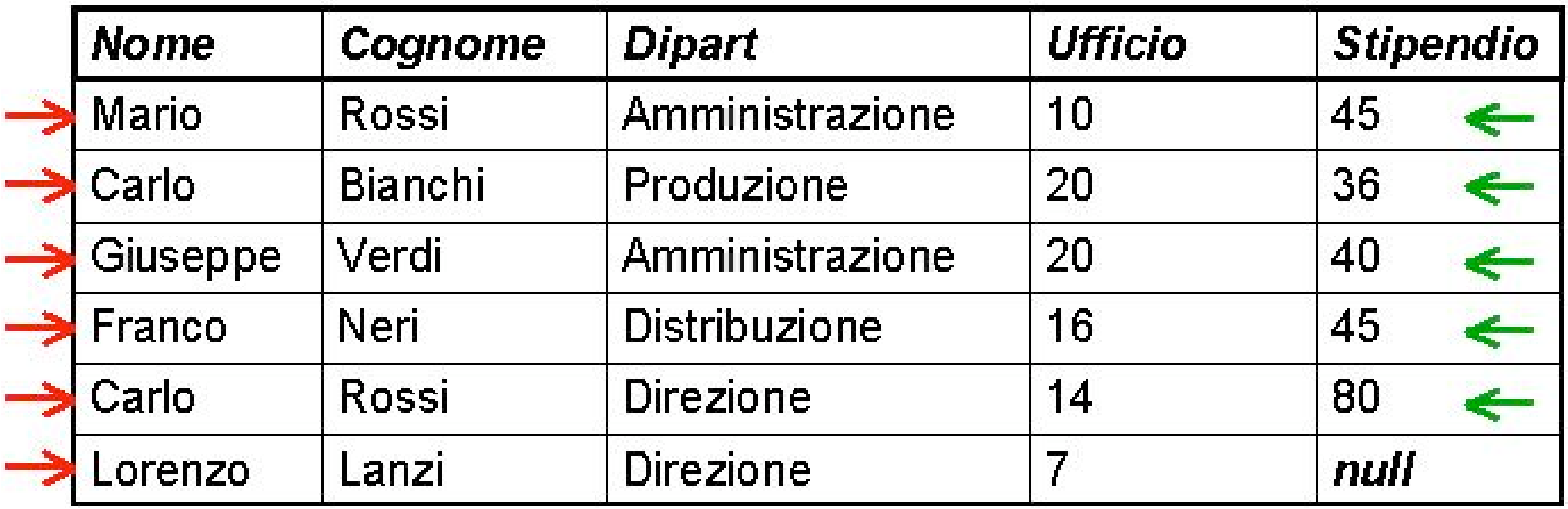

#### COUNT e valori nulli

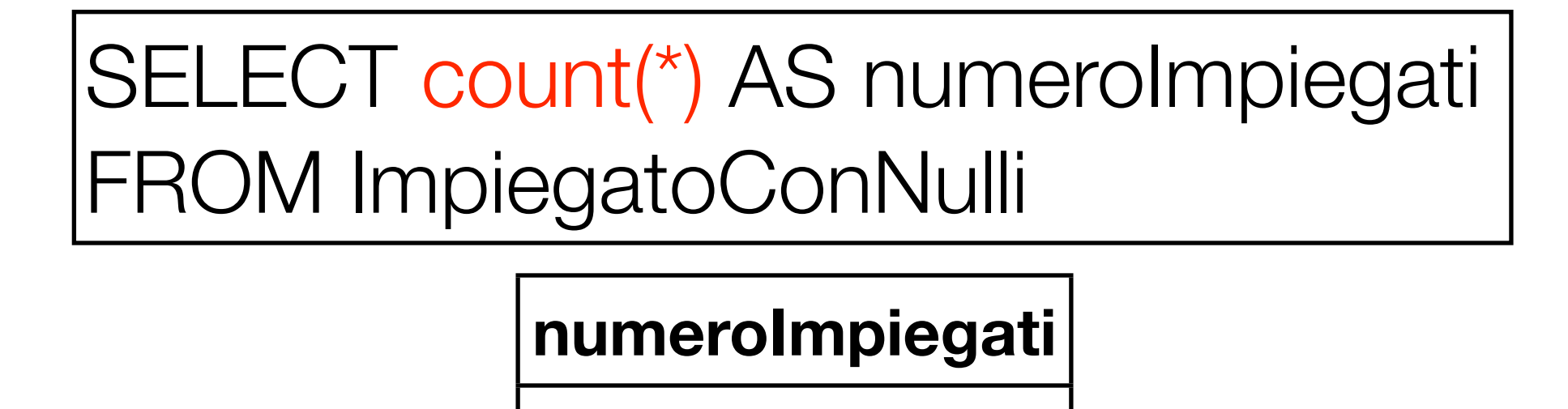

6

SELECT count(Stipendio) AS numeroStipendi FROM ImpiegatoConNulli

#### **numeroStipendi**

5

#### Conteggio delle righe diverse tra loro

• Se si vogliono considerare solo righe diverse l'una dall'altra, si può utilizzare l'opzione distinct

SELECT count(Stipendio) AS numeroStipendi FROM Impiegato

**numeroStipendi**

8

SELECT count(distinct Stipendio) AS stipendiDiversi FROM Impiegato

> **stipendiDiversi** 6

#### Conteggio delle righe diverse tra loro

• Questo equivale (come al solito) alla valutazione della query senza operatore aggregato...

SELECT distinct Stipendio FROM Impiegato

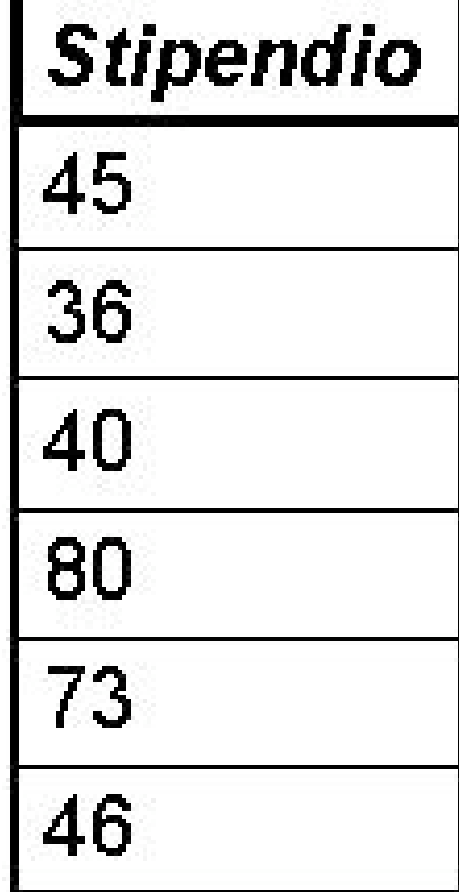

#### Conteggio delle righe diverse tra loro

• Questo equivale (come al solito) alla valutazione della query senza operatore aggregato...

SELECT distinct Stipendio FROM Impiegato

... e al successivo conteggio delle righe

SELECT count (distinct Stipendio) FROM Impiegato

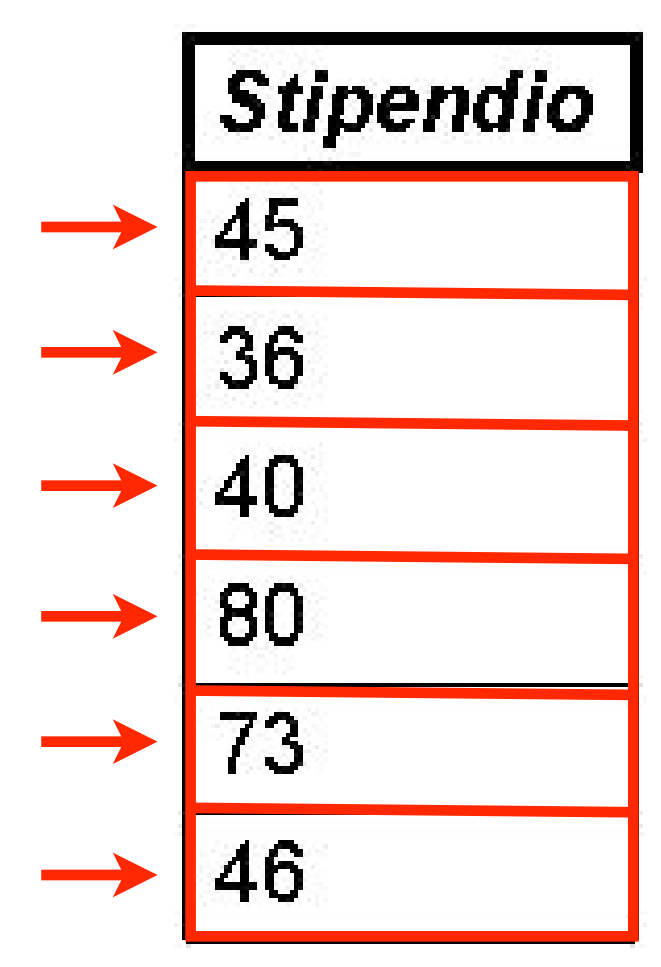

#### Altri operatori

- Quanto detto per COUNT vale anche per gli operatori: SUM, MAX, MIN, AVG
- Questi operatori escludono opportunamente i valori nulli
- L'opzione distinct può ancora essere utilizzata
- Esistono altri operatori (varianza, mediano ...), ma non sono standard. Controllare il manuale del sistema che si vuole utilizzare

Esempi di altri operatori

SELECT max(Stipendio) AS stipendioMax FROM Impiegato

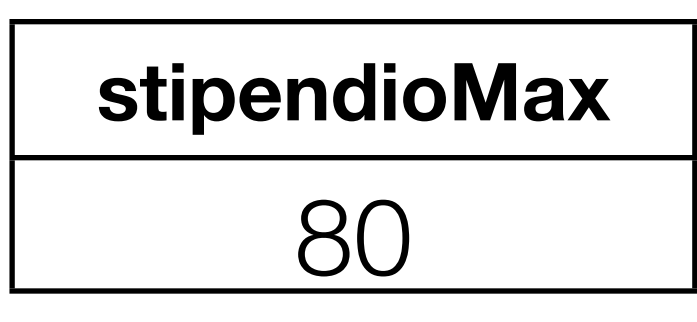

SELECT min(Stipendio) AS stipendioMin FROM Impiegato

### **stipendioMin** 36

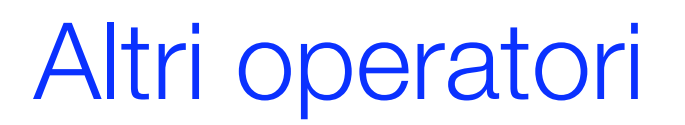

## SELECT sum(Stipendio) AS sommaStipendi FROM Impiegato

# **sommaStipendi** 405

SELECT avg(Stipendio) AS mediaStipendi FROM Impiegato

**mediaStipendi**

50.625

#### Operatori aggregati e JOIN

• Gli operatori aggregati si possono utilizzare anche in concomitanza con i JOIN

SELECT max(Stipendio) AS stipendioMassimo FROM Impiegato, Dipartimento D where  $Dipart = D.Nome AND Citta = 'Milano'$ 

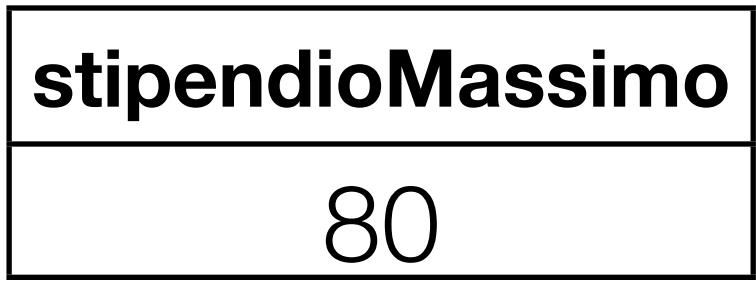

#### Operatori aggregati e ridenominazione

• Se non utilizziamo la AS, il risultato non ha nome

SELECT max(Stipendio) FROM Impiegato, Dipartimento D where  $Dipart = D.Nome AND Citta = 'Milano'$ 

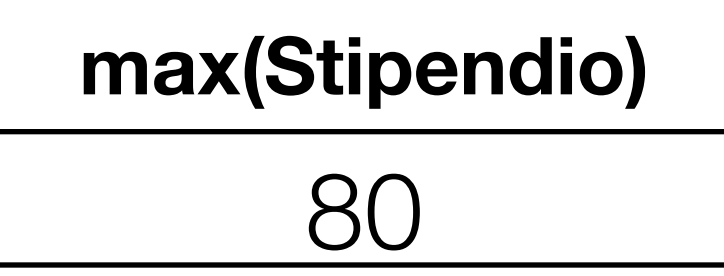

- Non è lecita la presenza contemporanea nella target list di nomi di campi e operatori aggregati
- Ad esempio, la seguente interrogazione non è corretta:

SELECT Cognome, Nome, min(Stipendio) FROM Impiegato where Dipart = 'Amministrazione'

#### Interrogazioni con raggruppamento

- Gli operatori aggregati vengono applicati ad un insieme di righe
- Gli esempi visti valutavano gli operatori su tutte le righe di una tabella
- Spesso esiste l'esigenza di applicare operatori aggregati distintamente a particolari sottoinsiemi delle righe di una tabella
- Ad esempio: *per ogni dipartimento*, trovare la somma degli stipendi

#### Esempio di raggruppamento (1)

- Query: "Per ogni dipartimento, la somma degli stipendi"
- Intuitivamente, occorre selezionare in principio le informazioni di interesse, ovvero il dipartimento e gli stipendi

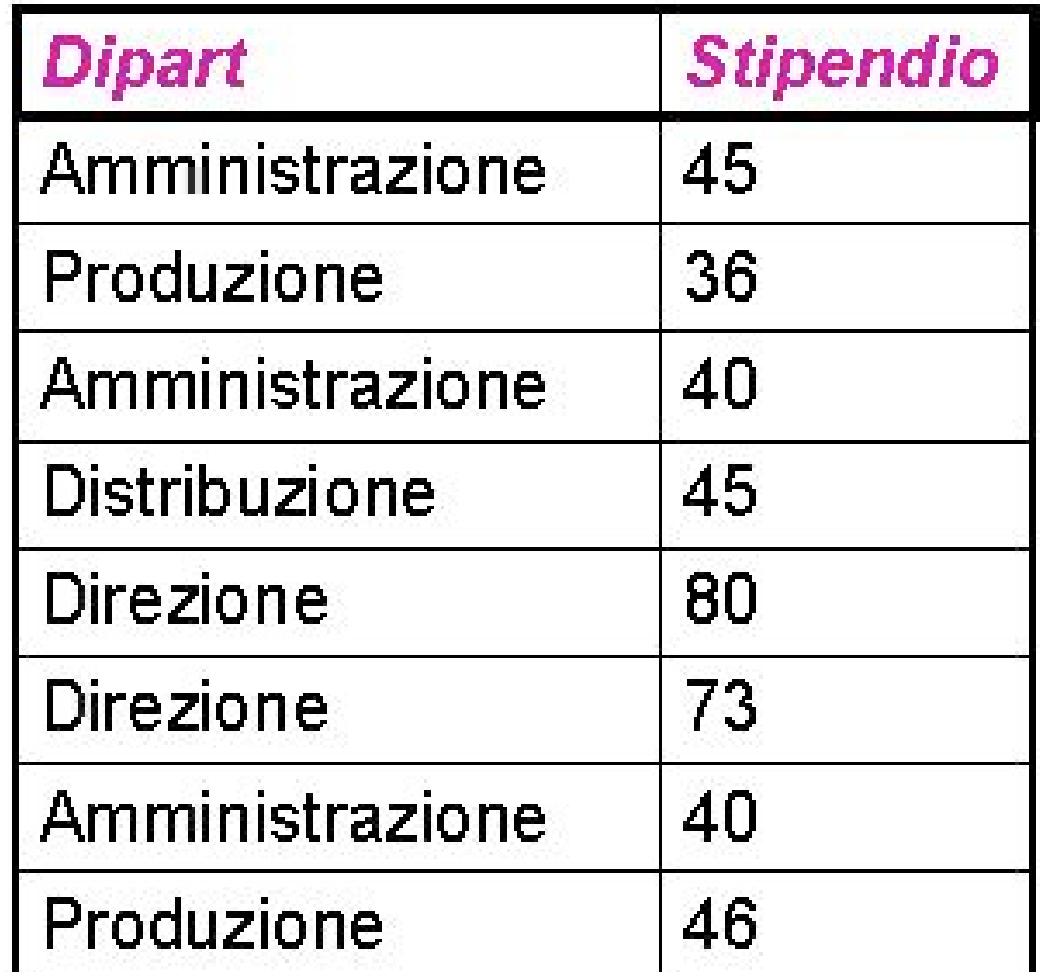

#### Esempio di raggruppamento (2)

- Query: "Per ogni dipartimento, la somma degli stipendi"
- Poi raggruppiamo per il dipartimento

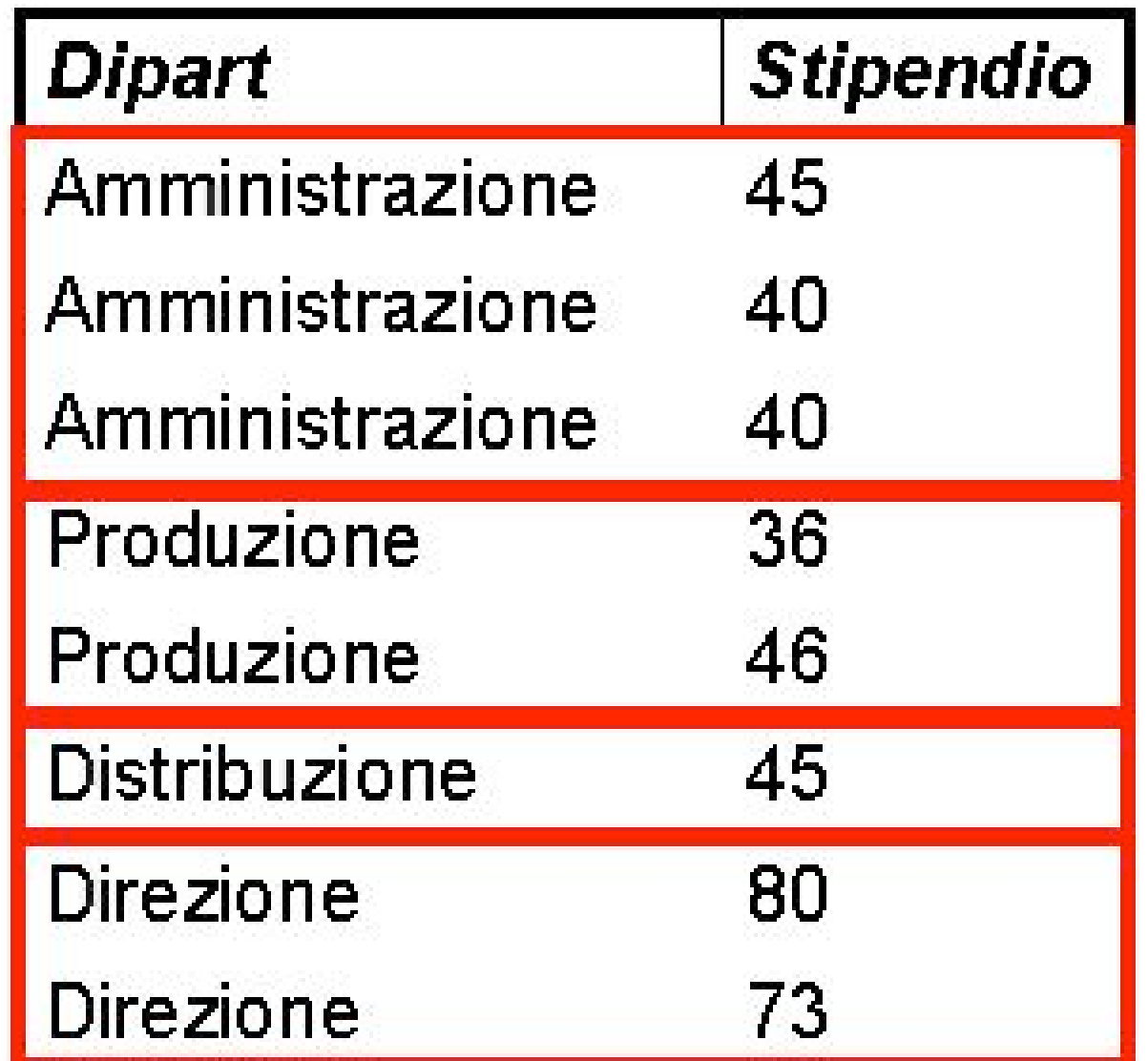

#### Esempio di raggruppamento (3)

- Query: "Per ogni dipartimento, la somma degli stipendi"
- Infine calcoliamo la somma degli stipendi

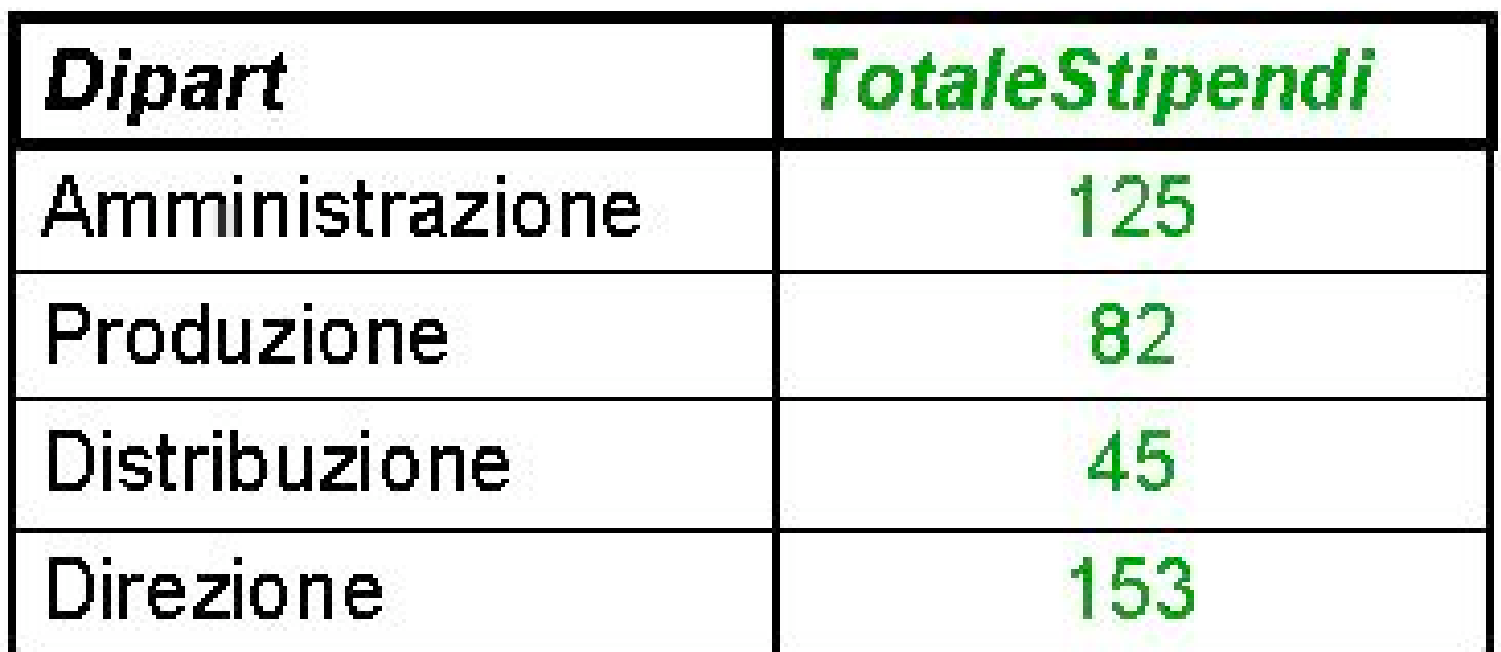

#### Esempio di raggruppamento (SQL)

• Query: "Per ogni dipartimento, la somma degli stipendi"

SELECT Dipart, sum(Stipendio) as TotaleStipendi FROM Impiegato GROUP BY Dipart

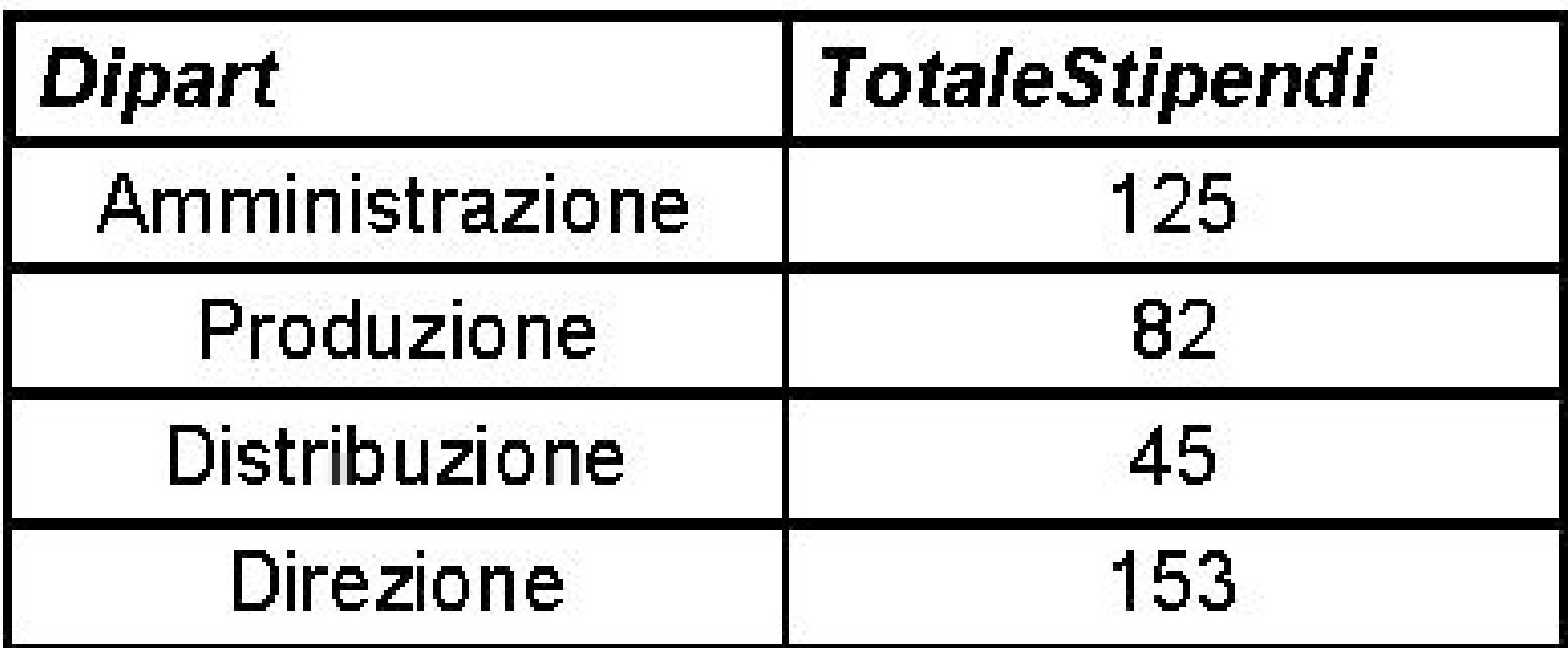

### Valutazione di query con raggruppamento (1)

• Query: "Per ogni dipartimento, la somma degli stipendi"

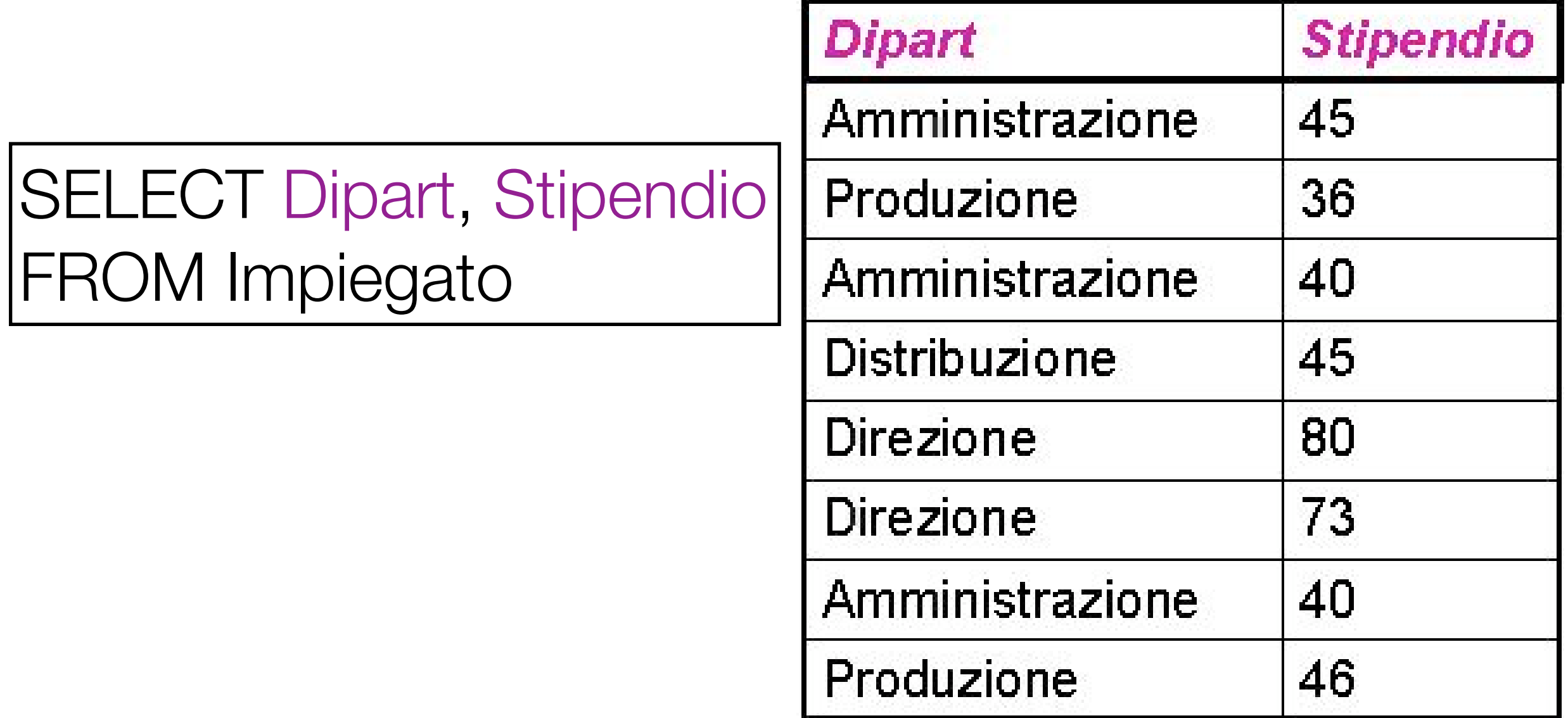

#### Valutazione di query con raggruppamento (2)

• Query: "Per ogni dipartimento, la somma degli stipendi"

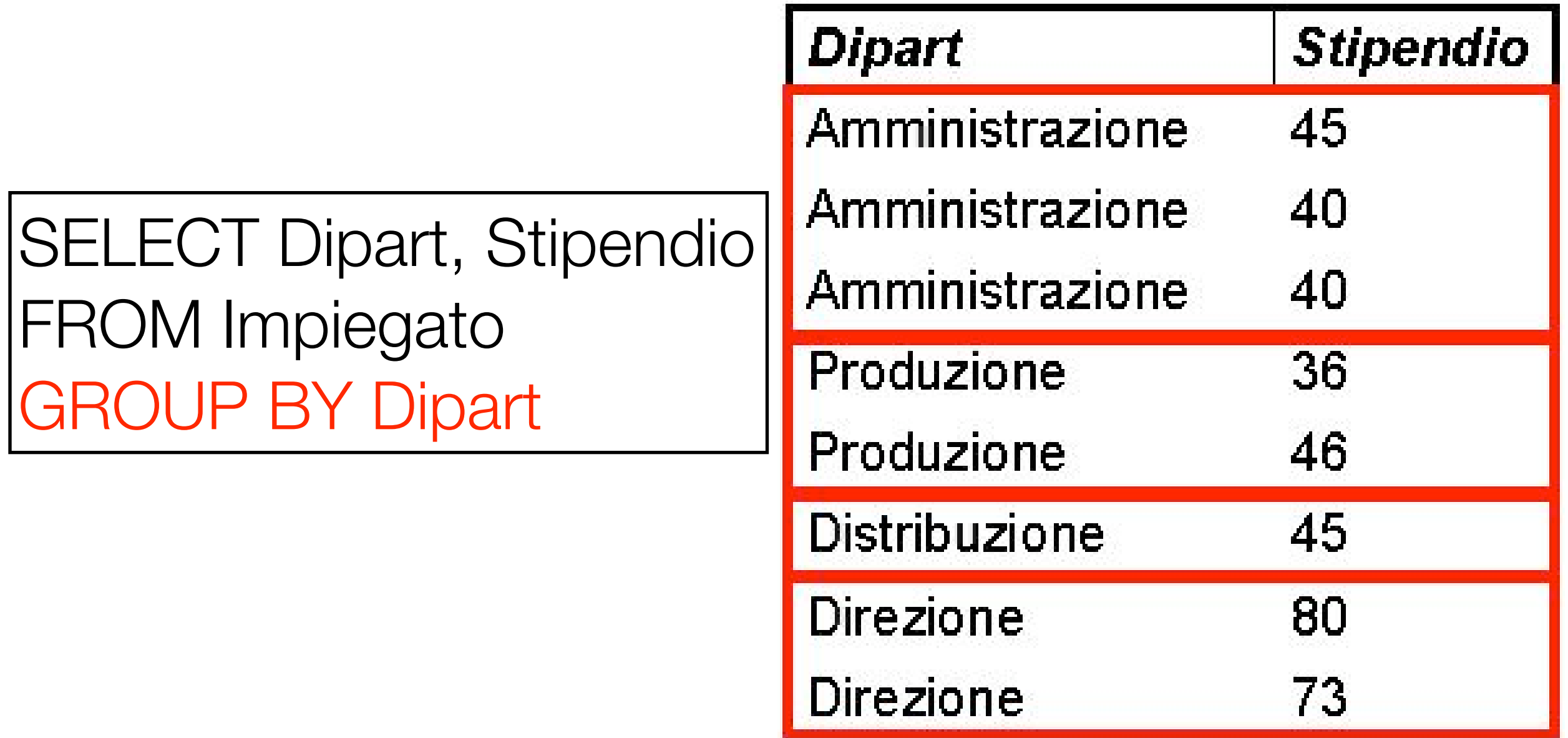

#### Valutazione di query con raggruppamento (3)

• Query: "Per ogni dipartimento, la somma degli stipendi"

SELECT Dipart, sum(Stipendio) AS TotaleStipendi FROM Impiegato GROUP BY Dipart

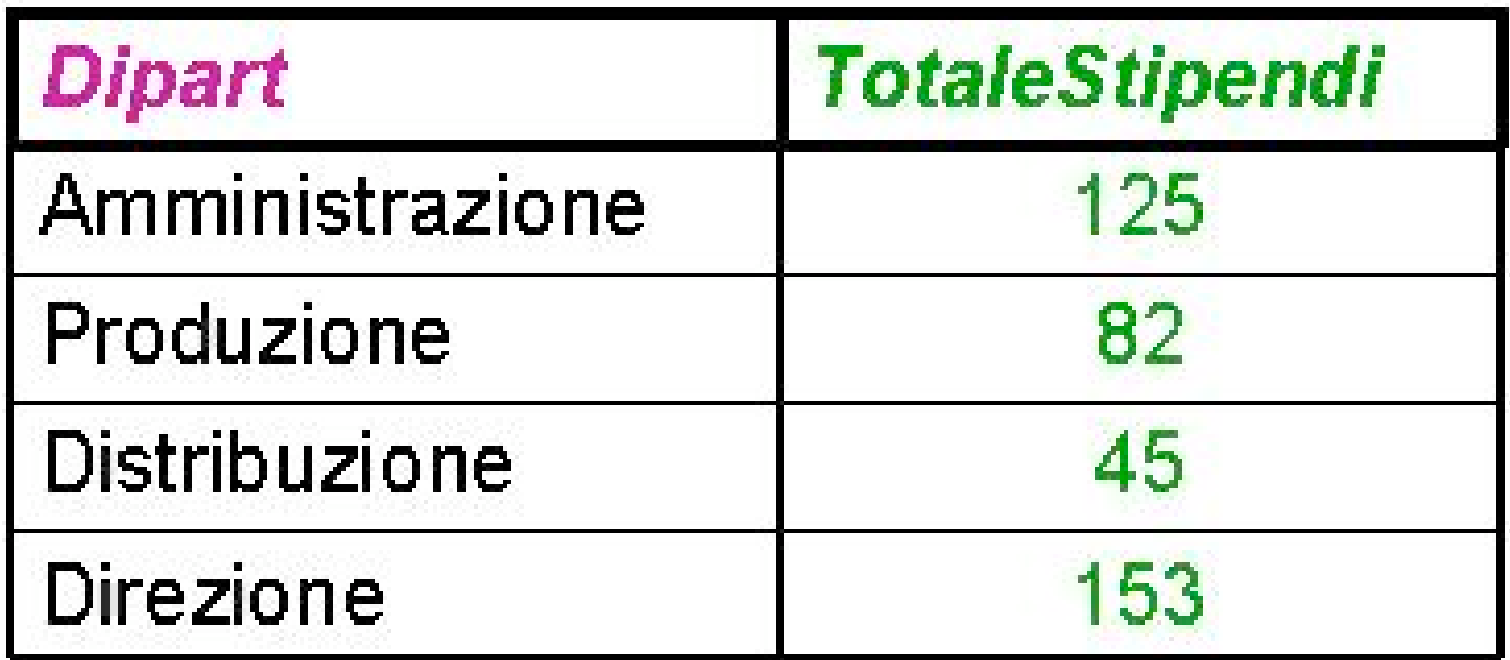

- ATTENZIONE: nel momento i cui si utilizzano operatori aggregati, si stanno considerando insiemi di righe, non singole righe
- Di conseguenza, non è possibile utilizzare nelle target list attributi non utilizzati per il raggruppamento
- Infatti, questi attributi possono presentare più valori per ogni insieme di tuple. Non è quindi possibile ottenere un singolo valore per ogni gruppo di righe

• Ad esempio, la seguente interrogazione NON HA SENSO

SELECT Cognome, sum(Stipendio) AS TotaleStipendi FROM Impiegato GROUP BY Dipart

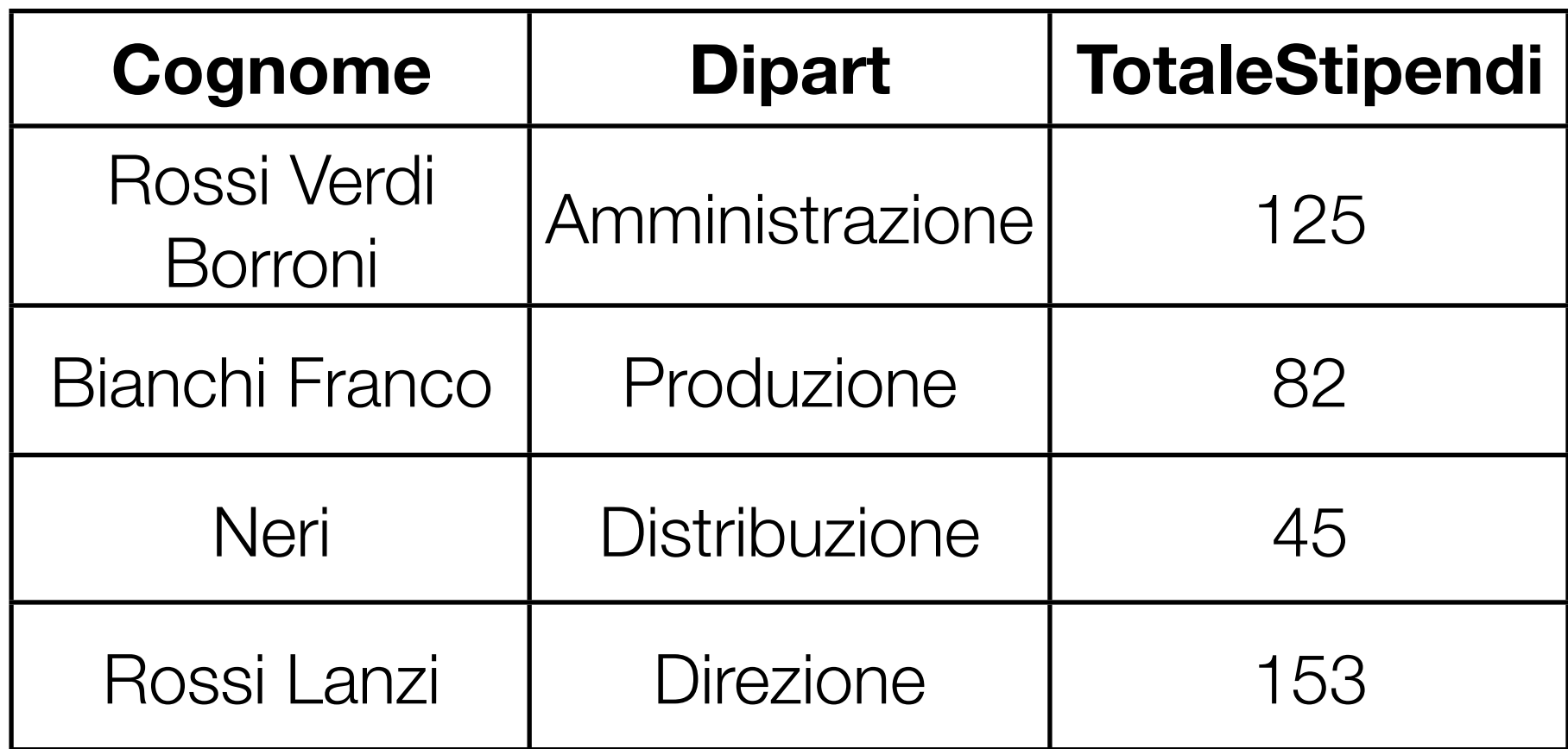

• Ad esempio, la seguente interrogazione NON HA SENSO

SELECT Cognome, sum(Stipendio) AS TotaleStipendi FROM Impiegato GROUP BY Dipart

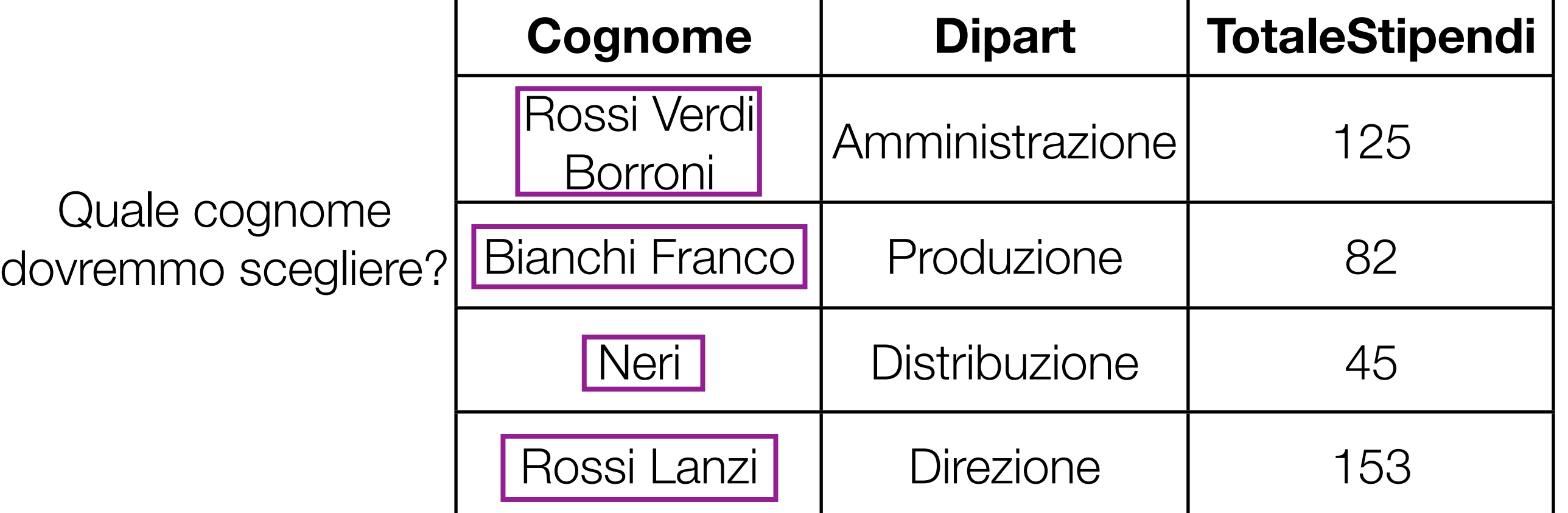

- Le interrogazioni che abbiamo visto precedentemente, con funzioni aggregate e senza GROUP BY, possono essere pensate come query in cui il GROUP BY produce un solo insieme di righe
- Continua dunque a valere la regola di non utilizzare attributi nella target list, se essi non sono stati usati per il raggruppamento
- Poichè in assenza del GROUP BY nessun attributo viene utilizzato per il raggruppamento, se si utilizzano funzioni aggregate non si possono specificare altri attributi nella target list

Query corretta:

SELECT min(Stipendio), max(Stipendio) FROM Impiegato

• Query NON corretta:

SELECT Cognome, max(Stipendio) FROM Impiegato

#### Condizioni sui gruppi

- Ovviamente, anche utilizzando GROUP BY è possibile filtrare le righe sulla base di predicati
- Ad esempio:

SELECT min(Stipendio), max(Stipendio) FROM Impiegato  $WHERE Ufficio = 20$ GROUP BY Dipart

#### Condizioni sui gruppi

- Se le condizioni sono però da calcolare sui raggruppamenti di tuple, si utilizza la clausola HAVING
- Ciò accade quando le condizioni utilizzano funzioni aggregate

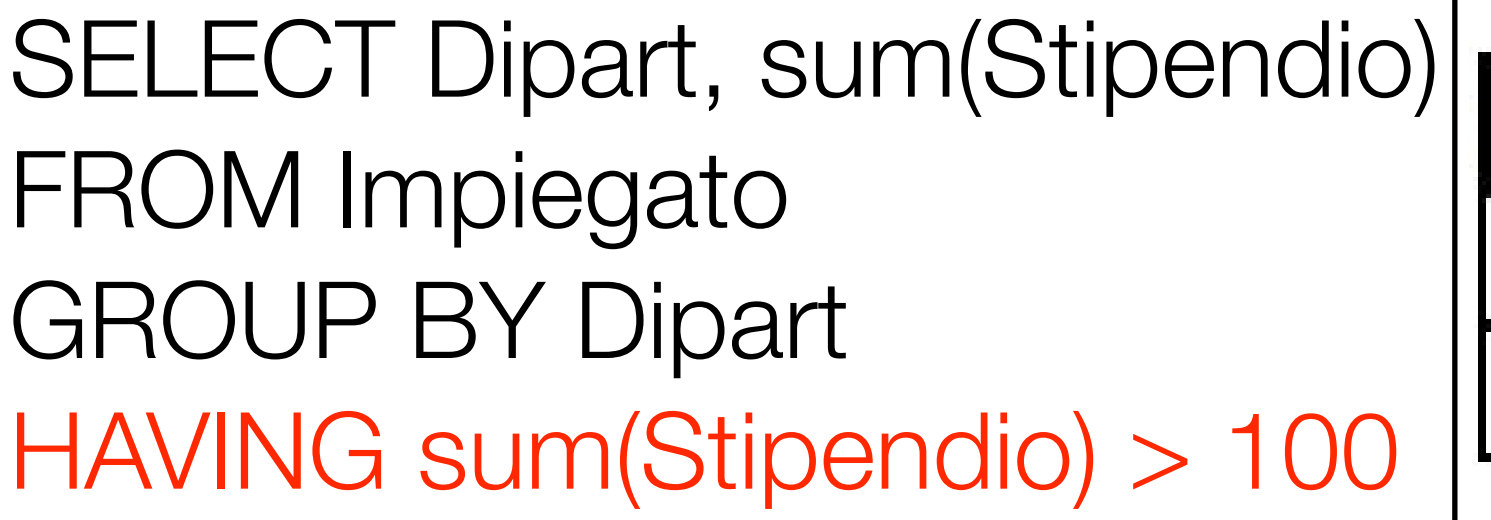

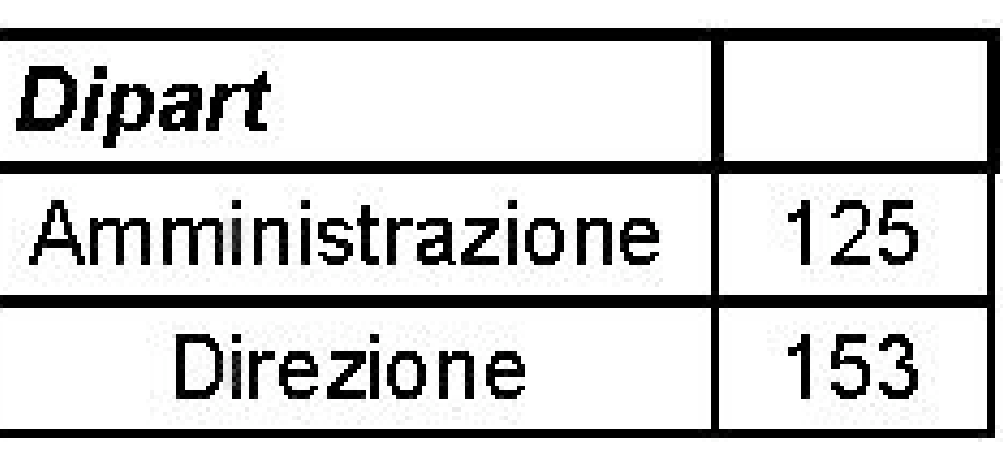
## WHERE o HAVING?

- Per decidere se specificare le condizioni nella clausola WHERE o tramite HAVING, la regola è semplice:
	- Se bisogna utilizzare una funzione aggregata, significa che la condizione concerne gli insiemi di tuple: HAVING
	- In caso contrario: WHERE

## WHERE o HAVING?

• "I diparimenti per cui la media degli stipendi degli impiegati che lavorano nell'ufficio 20 è superiore a 25 milioni"

> SELECT Dipart FROM Impiegato  $WHERE$  Ufficio  $= 20$ GROUP BY Dipart HAVING avg(Stipendio) > 25

## Riassumiamo

• SQL:

SELECT Lista\_Attributi\_o\_Espressioni FROM Lista\_Tabelle [WHERE Condizioni\_Semplici] [GROUP BY Lista\_Attributi\_Di\_Raggruppamento] [HAVING Condizioni\_Aggregate] [ORDER BY Lista\_Attributi\_Di\_Ordinamento]